## МИНИСТЕРСТВО ОБРАЗОВАНИЯ И НАУКИ РЕСПУБЛИКИ КАЗАХСТАН Некоммерческое акционерное общество «АЛМАТИНСКИЙ УНИВЕРСИТЕТ ЭНЕРГЕТИКИ И СВЯЗИ»

Кафедра, Электромина и работотекника"

## «ДОПУЩЕН К ЗАЩИТЕ»

Зав. кафедрой

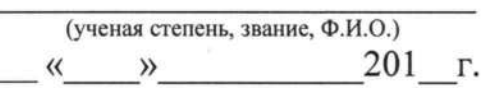

## ДИПЛОМНЫЙ ПРОЕКТ

(подпись)

Hareny: Monexoyemont rubers cuenen helyaaru Специальность 50071600 - Преобрастроение<br>Выполнил (а) Усманова Руфина Группа ПС-15-3 Научный руководитель  $qoy.$  км. н Шосбельников Е. А. Консультанты: по экономической части: Goyenn Fenneucka A. V.  $-7.11$  $201\frac{9}{5}$  r.  $-1$   $\sqrt{06}$   $05$  $(n_{0}n_{\text{HUCb}})$ по безопасности жизнедеятельности: H., nyego. Opuxodovo U.I (ученая степень, звание, Ф.И.О.)  $2019$  r.  $\frac{\alpha}{5}$   $\frac{\alpha}{5}$ (подпись) Нормоконтролер: (ученая степень, звание, Ф.И.О.)  $\alpha$  3 » of 2019 r. (подпись) Рецензент: (ученая степень, звание, Ф.И.О.) 201 F.  $\langle \langle \rangle$   $\rangle$ (подпись)

Алматы 2019

МИНИСТЕРСТВО ОБРАЗОВАНИЯ И НАУКИ РЕСПУБЛИКИ КАЗАХСТАН

Некоммерческое акционерное общество «АЛМАТИНСКИЙ УНИВЕРСИТЕТ ЭНЕРГЕТИКИ И СВЯЗИ»

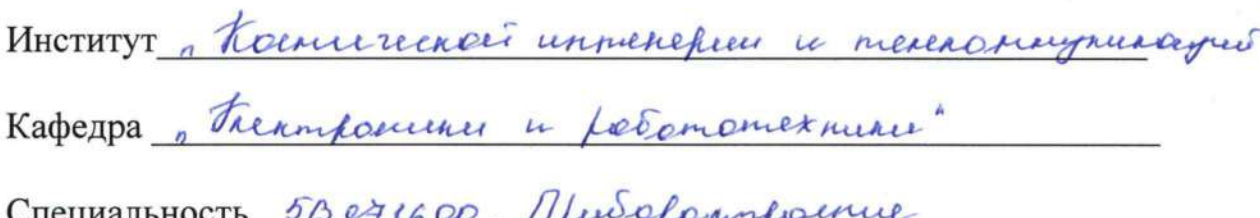

#### ЗАДАНИЕ

на выполнение дипломного проекта

CTYZEHTY Funemolois Pyopune Peyrnolnois<br>Tema проекта "Полю хоустой швость елетем перуодлей<br>дочинах по эпентрическим ситем"

Утверждена приказом по университету № 124 от «26 » сктибня 201  $\angle$  г.

Срок сдачи законченного проекта « 10» истея 2019 г.

Исходные данные к проекту (требуемые параметры результатов исследования (проектирования) и исходные данные объекта):

Pagpoutemans youjeriembe, nomopee emeentarem noncexte, la bénent resegace canvar no nexuser. rechert ceme Demourno enverenne ufungum faisonios chopay nexusyme reupporausegra

Перечень вопросов, подлежащих разработке в дипломном проекте, или краткое содержание дипломного проекта:

Grandmunical e mericadució pouvonos Power line Communication, accresoobomes yearningcayne jaymes a nonorogobame canon resumence. Hoybe charbueaux n adoeux bannes badap maniopopus pagnoweme nouveurs yompowerba Maybeers nonpoertons cooping, energy Le generantoisuro yompeticiba

Перечень графического материала (с точным указанием обязательных чертежей): Configurizha cemes meanzo nepesar u edpoienne rhunement PLC-mexnonouse, yourself nenonosobancer roudusserpolernnon neurnenannen fatellite + PLC goopnubu cencer, herascen obamel milex op oynoir  $\overline{a}$ are edge. bero th Cumpia Congrecul become raemonuevo Tournie nono resigname goasobout uningnoemere nowexce nnubual reflerance gameire Ronazan Pro. rassresundear round LREE Att Merge 1560 chabue PD Cerry u gal Arderino Uno

Основная рекомендуемая литература: *1 Туреепитев Н.В* Memporouvernui anarey uperfumeromen representation unop umeheemerowi emeric obook Q.B., Tope rob H.B. Munichause rune mennporare responsi renefamolo compound horedanni Henger unumaguennow  $B$ mogram Heave mponner annapamypo emnayob Learne

Консультации по проекту с указанием относящихся к ним разделов проекта

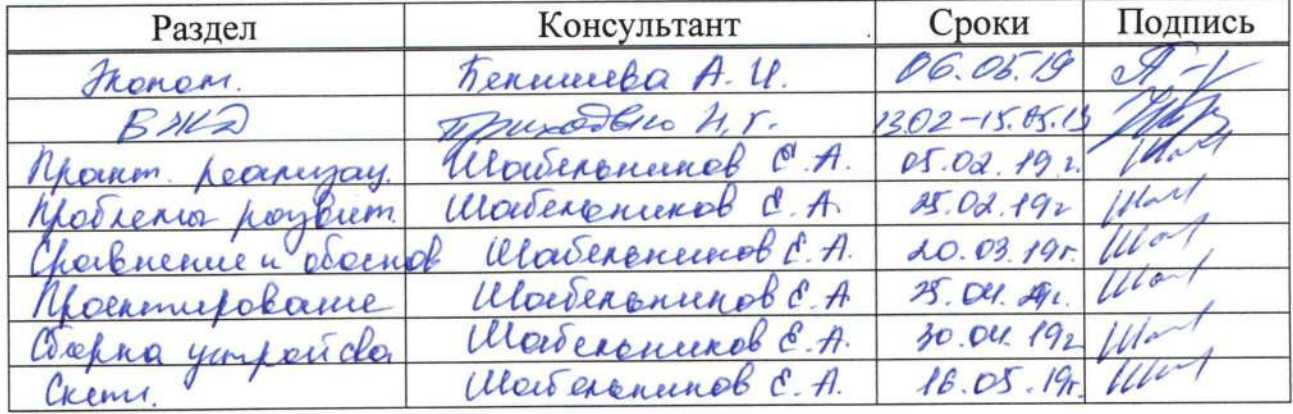

## График подготовки дипломного проекта

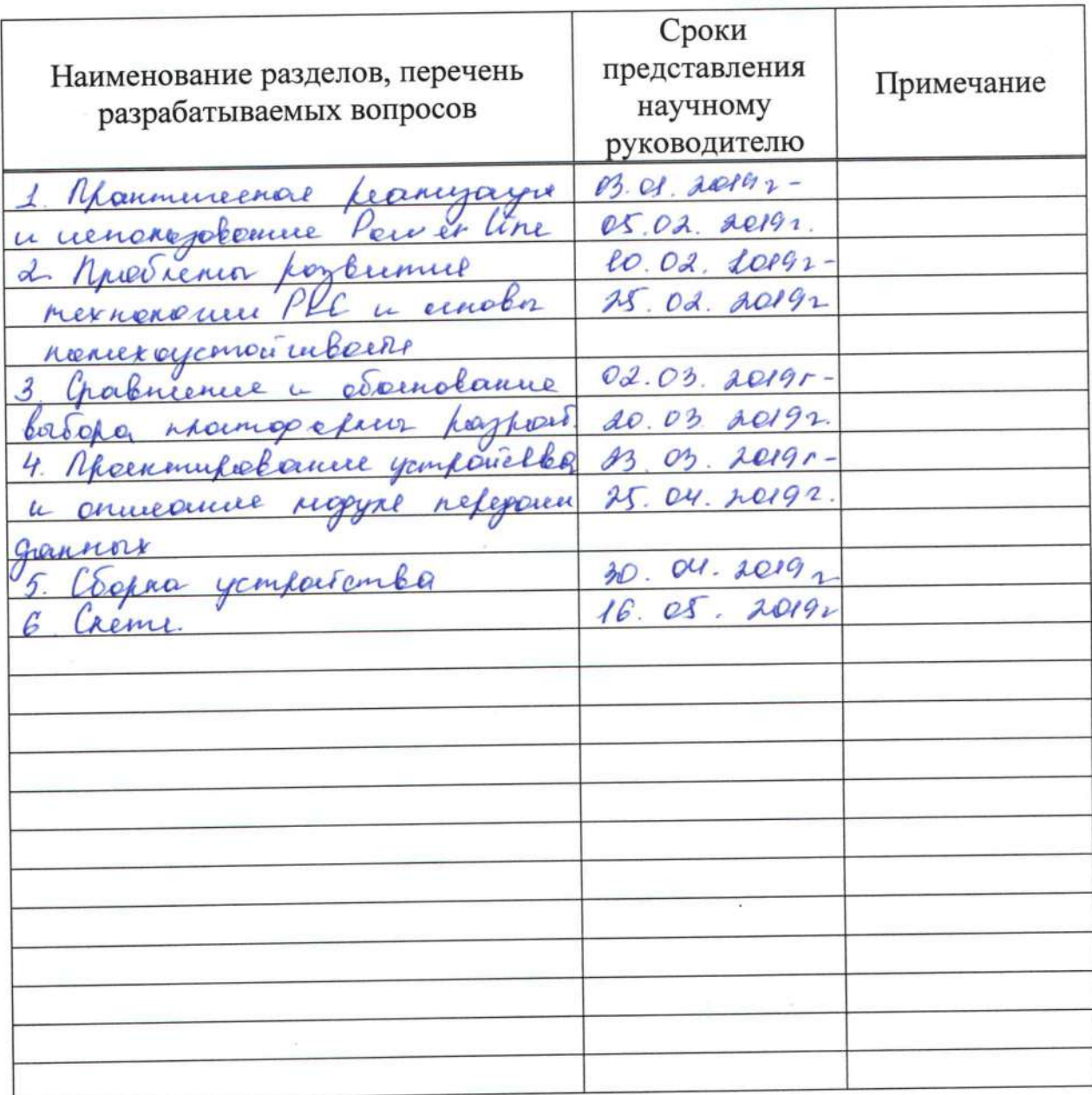

Дата выдачи задания

126 » expuso  $201 \text{\textcircled{1}}$  r. ه کم

Заведующий кафедрой

(подпись)

 $au$ 

Научный руководитель проекта

(подпись)

Mades6 E 1 Hund.  $(\Phi$ <sub>M</sub>.O.)

 $(\Phi$ <sub>M</sub>.O.)

Задание принял к исполнению студент

 $\bigcup$ Henanoba P.P.

(подпись)

#### **Аннотация**

В данном дипломном проекте было разработано устройство наглядно показывающее отсеивание помех во время передачи данных по электрической сети. Проект выполнен на основе микроконтроллера Arduino.

Показан, как и принцип работы, так и детально описана сборка и отладка устройства. Рассмотрены технические характеристики модуля устройства и сама теория передачи данных PLC.

В разделе оценки экономической эффективности была рассчитана стоимость разработки и внедрения устройства.

В разделе, посвященном безопасности жизнедеятельности, был произведён расчёт микроклимата помещения для инженера-программиста и заменена система вентиляции помещения.

#### **Abstract**

In this thesis project, a device was developed that clearly demonstrates the elimination of interference during data transmission over the electrical network. The project is based on the Arduino microcontroller.

It is shown, as well as the principle of operation, and the assembly and debugging of the device is described in detail. The technical characteristics of the device module and the very theory of PLC data transmission are considered.

In the evaluation section of economic efficiency was calculated the cost of developing and implementing the device.

In the section on life safety, the room microclimate was calculated for an engineer-programmer and the room ventilation system was replaced.

#### **Аңдатпа**

Дипломдық жұмыста электр желісі бойынша деректерді беру барысында кедергілерді жоюды анық көрсететін құрылғы жасалды. Жоба Arduino микроконтроллеріне негізделген.

Көрсетілгендей, сондай-ақ жұмыс принципі, сондай-ақ құрылғыны құрастыру және отладтау толығырақ сипатталған. Құрылғы модулінің техникалық сипаттамалары және PLC деректерін беру теориясы қарастырылады.

Экономикалық тиімділікті бағалау бөлімінде құрылғыны әзірлеу және енгізу құны есептелді.

Өмірлік қауіпсіздіктің бөлімінде бөлмедегі микроклимат инженербағдарламашы үшін есептелді және бөлменің желдету жүйесі ауыстырылды.

# **Содержание**

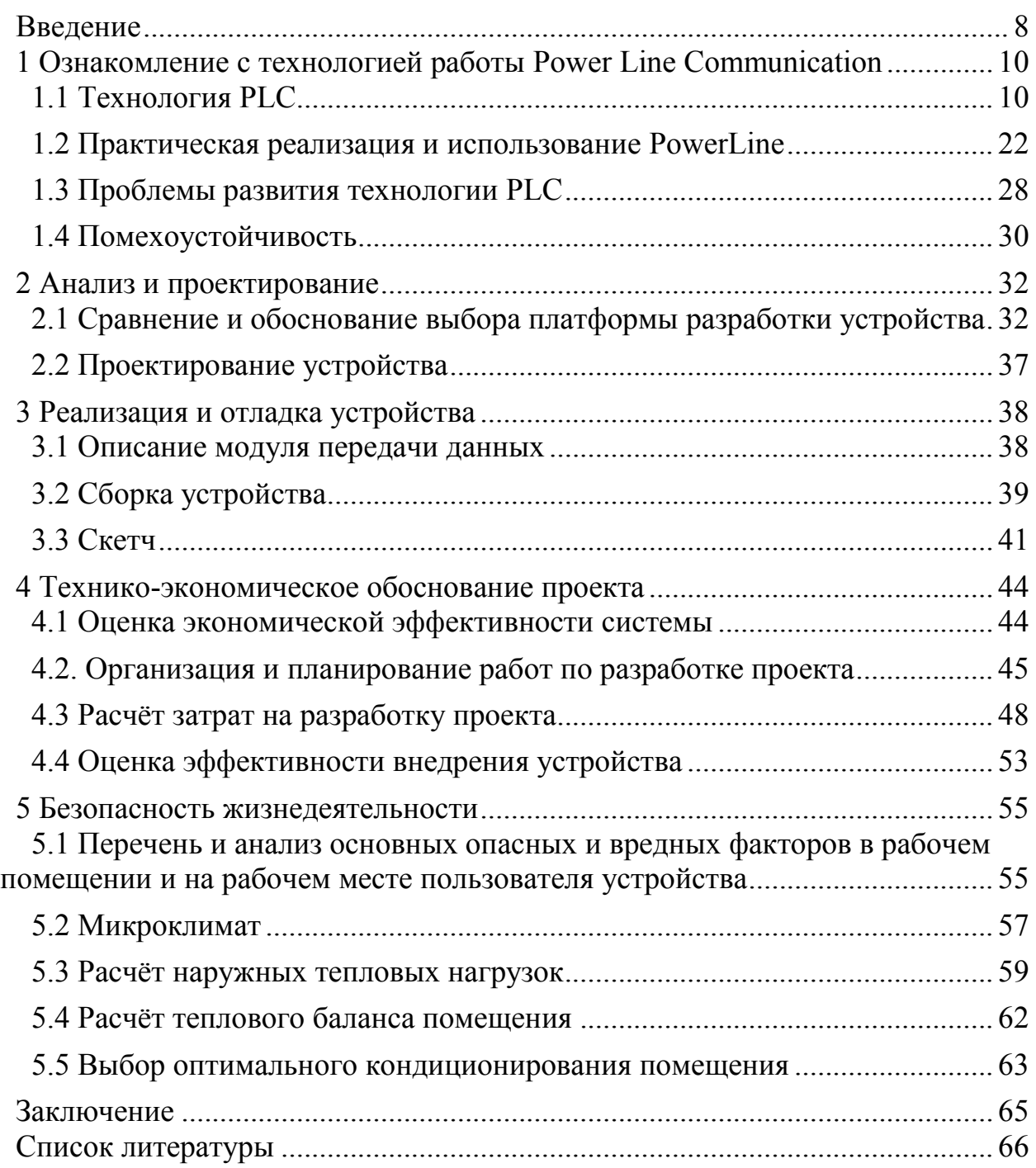

#### Введение

<span id="page-6-0"></span>Обмен информацией между удалёнными устройствами имеет продолжительности историю и становится достаточно длительную по непременным условием жизни в современном мире. Благодаря современному технологическому развитию и новым развивающимся рынкам РLC сегодня жизнеспособная технология для низкоскоростной и высокоскоростной сети. Широкополосная **PLC** представляет интересную организации альтернативу DSL, Wi-Fi или кабельному соединению как расширению «последней мили» для интернета или домашней организации сети [1].

PLC является проверенной, устоявшейся  $\mathbf{M}$ признанной всеми которая позволяет передавать почти технологией. любые данные с узкополосной или широкополосной скоростью через электрические кабели, уже установленные в зданиях. Система PLC работает с помощью наложения модулированной несущей частоты на сигнал электросети. Самая примитивная РГС система состоит из передающего устройства, способного передать электросети переменного коммуникационный сигнал по ЛИНИИ тока (модуляция) и приёмника, который способен извлечь этот сигнал и создать коммуникационный уровень из него (демодуляция).

У РІС довольно долгая история. Фактически, она так же стара, как сама энергосистема. Первые исследования и разработки датируются концом 19-го века. В начале 20-го века, начали работать различные системы передачи с частотным разделением каналов на высоковольтных линиях, затем на средних и низковольтных системах распределения для решения некоторых задач телеметрии. В 1970-80х годах для домашнего использования РСС устройства стали коммерчески доступны, в это же время были разработаны первые стандарты. Интерес возрос в 90-х годах, наряду с такими технологиями как Х-10, CEBus и LonWorks. Задача была в том, чтобы разработать надёжную и дешёвую в производстве систему, способную экономически эффективно конкурировать с беспроводными решениями. За последние годы исследования в данной области набрали силу. Новые виды модуляции, метод контроля ошибок и коррекции, а также новые стандарты были предложены промышленными объединениями  $\overline{M}$ профессиональными ассоциации. Возникшие наработки в области стали перспективными для потребителей и энергетических компаний [2].

Все эти аспекты были рассмотрены нами в первой части посвящённой теории. В теоретической части были вылелены аспекты актуальности технологии, с которой мы работаем, её основные минусы и область применения. Также были исследованы таблицы посвящённые сравнительному анализу всех беспроводных и проводных технологий передачи данных существующих на данный момент, были выделены основные сегменты выделяющие данную технологию среди остальных.

данного B качестве основы проекта была выбрана плата микроконтроллера, Arduino. Микроконтроллер ОТЛИЧНО ПОДХОДИТ ДЛЯ

8

демонстративной версии данного устройства по всем техническим характеристикам. Данная плата имеет огромное количество отличий от своего главного конкурента по рынку, одноплатных компьютеров Raspberry Pi. Большинство различий и сравнительные данные показаны во второй части данного проекта. Далее следует проектирование самого устройства. Для упрощения задачи данный процесс был поделён на несколько основных этапов. Так как данное устройство носит демонстративный характер оно выполнено в виде небольшого стенда с детальным показом всех соединений и закреплёнными модулями устройства.

Мною была детально описана сборка устройства, описание всех технических характеристик его модулей. Также детально был описан скетч устройства, с описанием функционала каждой команды и последовательностью обработки передачи и принятия сигнала. Для удобства и простоты скетч был поделён на определённое количество отрезков с минимальным набором команд. Также в описание входит большое количество скриншотов и фотографий готового устройства с поясняющими надписями.

В части посвящённой оценке экономической эффективности устройства наш проект рассматривался как устройство. Также в данном разделе был произведён необходимый расчёт для осуществления реализации данного проекта, были произведены расчёты сумм необходимых на покупку необходимых составляющих устройства, на оплату труда рабочим, занимающимися сборкой отладкой и обслуживанием устройства.

Дополнительно, в разделе «Безопасности жизнедеятельности» были произведены расчёты микроклимата и кондиционирования помещения в котором производится обслуживание нашего устройства.

В заключении приведены выводы по каждому разделу и общий итог проведённой работы.

## <span id="page-8-0"></span>**1 Ознакомление с технологией работы Power Line Communication 1.1 Технология PLC**

<span id="page-8-1"></span>Технология PLC (Power Line Communication) - это новая телекоммуникационная технология, основанная на использовании электрических сетей для быстрого обмена информацией. Попытки передать данные по энергосистеме предпринимались в течение длительного времени, но наиболее слабым местом данной технологии были низкая скорость передачи и плохая невосприимчивость к помехам. Однако прогресс не остановился, и разработка более мощных процессоров DSP (Digital Signal Processor) позволила использовать более сложные методы модуляции сигнала, такие как модуляция с ортогональным частотным разделением каналов (OFDM), которая позволила добиться значительного прогресса в реализации технологии PLC[3].

Перекрывающиеся сигналы разделяются, а сигнал данных извлекается адаптером PLC. Это позволяет отправлять сигналы данных по линиям электропередач.

Высокоскоростное подключение к Интернету с использованием оптических волокон и ADSL имеет отверстие в стене, чтобы активировать домашний широкополосный маршрутизатор. Это распределяет данные в каждую комнату с использованием беспроводной или проводной локальной сети. Тем не менее, эти провода не являются эстетически приятными и отвлекают от домашних украшений. Это может даже вызвать сбой беспроводной связи из-за помех.

Универсальная домашняя сетевая система может быть легко и удобно построена, поскольку технология PLC превращает настенные розетки в информационные розетки.

Миссия HD-PLC Alliance - создать универсальный сетевой мир, продвигая HD-PLC, одну из технологий PLC.

Постоянный интерес к оборудованию для передачи информации для электрических сетей в промышленности и в быту обусловлен главным образом растущим спросом на относительно недорогие средства передачи массовой информации. Идея передачи данных по электрической сети возникла в 1930-х годах. Первые системы передачи данных по линиям электропередач, в именно системы PLC (Power Line Communication), были изданы более 70 лет назад. Они в основном использовались для сигнализации в энергосистемах и на железных дорогах и имели очень низкую скорость передачи данных. В конце двадцатого века некоторые компании осуществили первые крупные проекты в этой области. Однако серьезные проблемы были выявлены во время эксплуатации. Работа автомобилей, многочисленные электродвигатели и бытовые приборы вызывали нарушения в работе незащищенного высокочастотного излучения, что приводило к значительному снижению надежности передачи данных. Кроме того, провода электросети стали выполнять роль антенн для радиопередатчиков, эффективно излучая

10

весь трафик в воздухе. Быстрое развитие альтернативных способов организации широкополосной передачи данных, таких как технология DSL (Digital Subscriber Line), и сопутствующий массовый выход на рынок кабельных модемов поставили ПОД сомнение коммерческую привлекательность систем РLC. Неоднородность среды передачи данных, отсутствие подходящей элементной базы и единого стандарта означали, что в то время технология РLC не находила надлежащего коммерческого применения. Фактически технология передачи данных по электросети не начала развиваться и распространяться до начала этого столетия.

Появился особый интерес к возможности передачи информации через электросеть только с развитием Интернета. Корпоративные пользователи часто могут позволить себе подключаться к дорогостоящей технологии, но для подавляющего большинства домашних пользователей, это вряд ли приемлемо. Качественный сдвиг в развитии PLC-технологии произошел на рубеже XX-XXI вв. благодаря идее организации «последней мили» с помощью широкополосного доступа по электросети. Краткое обсуждение выше ссылается на долгую историю и различные области применения ПЛК, а также роль энергосистемы и, следовательно, энергетику для ПЛК. Эти влияния привели к разнообразной терминологии, которая применяется для систем ПЛК, часто связанных с определенной областью или приложением сетки. Например, «несущая линии электропередачи» был популярным термином, который возник из того факта, что по линиям электропередачи передаются не низкочастотные (50/60 Гц), а модулированные по несущей сигналы. Аналогично, «несущая распределительной линии (DLC)» относится к сигналам, модулированным несущей, и теперь также подчеркивает их применение в распределительной сетке. Относительно новыми терминами являются «широкополосная связь по линиям электропередачи (BPL)» и «электросвязь по линиям электропередачи (PLT)», которые относятся к системам с полосой пропускания сигнала от десятков мегагерц и скоростями передачи данных от нескольких мегабит в секунду до сотен мегабит в секунду.

Термин «PLC» относится ко всем системам, которые используют среду линии электропередачи для передачи данных и, таким образом, включает в себя все вышеперечисленное. Он был широко принят в соответствующих исследовательских сообществах и в промышленности, поэтому мы будем продолжать использовать его на протяжении всей этой главы.

Внедрение технологии PLC в качестве средства передачи цифровых аудио-, видео- и коммуникационных сигналов через существующую общенациональную инфраструктуру линий электропередач приведет к тому, что услуги широкополосной связи станут доступны почти для 80% территории страны. Таким образом, связь в локальной сети (LAN) и глобальной сети (WAN) может быть доступна ДЛЯ **BCCX** офисов. промышленных предприятий и домашних хозяйств с использованием кабелей питания в качестве режима аудио, видео и двусторонней передачи данных, что исключает большие затраты на инфраструктуру, а именно установка волоконно-оптических и микроволновых технологий для решения последней мили, что также занимает много времени.

Технология Power Line Communication (PLC) позволяет передавать аудио-, видео- и информационные сигналы по кабелю электропитания. Канал сигнала передается через «ответвитель», который встроен в передающее устройство на основе ПЛК, и сигнал вводится в силовой кабель. Наконец, принимающее устройство на основе ПЛК или модем ПЛК преобразует и принимает сигнал данных и, таким образом, устанавливает связь. ПЛК похож на любую другую коммуникационную технологию, посредством которой отправитель модулирует данные, подлежащие отправке, вводит их на носитель, а получатель демодулирует данные для их чтения. Основное отличие состоит в том, что ПЛК не требует дополнительных кабелей, он существующую проводку. повторно использует Учитывая распространенность линий электропередач, это означает, что с РLC можно контролировать или контролировать практически все устройства с питанием от сети.

При обсуждении коммуникационных технологий часто бывает полезно обратиться к 7-уровневой модели OSI. Некоторые микросхемы PLC могут реализовывать только физический уровень модели OSI, в то время как другие объединяют все семь уровней. Можно использовать цифровой сигнальный процессор (DSP) с чисто программной реализацией МАС и внешней РНҮсхемой или оптимизированное решение System-on-Chip (SoC), которое включает в себя полный PLC - МАС и PHY. Серия Cypress CY8CPLCXX является примером последнего, с готовым к использованию физическим и сетевым уровнями и программируемым пользователем прикладным уровнем. Прежде чем перейти к приложениям PLC, давайте сначала разберемся с различными аспектами физического уровня, рассматривая его как три сегмента на основе скорости передачи данных.

Чтобы в полной мере использовать возможности и преимущества технологии PLC, мы сначала представим функции и основные технические параметры существующих проводных (Таблица 1) и беспроводных (Таблица 2, 3) высокоскоростных систем передачи данных.

HFC (Hybrid Fiber Coaxial Cable — комбинированная оптокоаксиальная кабельная система). Используется в технологии широкополосного доступа к телекоммуникационным сетям.

ADSL (Asymmetrical Digital Subscriber Line — асимметричная цифровая абонентская линия). Технология высокоскоростной передачи данных по обычным телефонным линиям. Канал связи асимметричен, т.е. скорость потока данных к абоненту больше, чем в обратном направлении. VDSL (Very high bit-rate Digital Subscriber Line — высокоскоростная цифровая абонентская линия).

FTTH (Fiber To The Home — сеть с доведением оптического кабеля до пользователя). Технология использования волоконно-оптической связи в быту.

| Наименование     | Технология          |                                                              |             |              |                                          |                     |
|------------------|---------------------|--------------------------------------------------------------|-------------|--------------|------------------------------------------|---------------------|
| параметра        | <b>HFC</b>          | <b>ADSL</b>                                                  | <b>VDSL</b> | <b>ADSL</b>  | <b>PLC</b>                               | <b>FTTH</b>         |
|                  |                     |                                                              |             | $2+$         |                                          |                     |
| Диапазон рабочих | 51000,              | ДО 1,1                                                       |             | ДО 2,2       | 130                                      | 1000                |
| частот, МГц      | (68)                |                                                              |             |              |                                          |                     |
| (полоса          |                     |                                                              |             |              |                                          |                     |
| частот/канал,    |                     |                                                              |             |              |                                          |                     |
| МГц/канал)       |                     |                                                              |             |              |                                          |                     |
| Пропускная       | США: 34,            | 1,5                                                          | 13          | 7,5          | 200,                                     | 1                   |
| способность,     | Канада:<br>до       | (5,4)1                                                       | (1,3)5      | (2,7)2       | пиковая,                                 | Гбит/канал          |
| Мбит/с           | 10,                 | 2(0,3)                                                       | 2(0,3)      | 6(0,3)       | ДЛЯ<br>узла                              |                     |
|                  | Великобрит          |                                                              |             |              | сети: 24                                 |                     |
|                  | ания:<br>18,        |                                                              |             |              |                                          |                     |
|                  | Франция: до         |                                                              |             |              |                                          |                     |
|                  | 100                 |                                                              |             |              |                                          |                     |
| Максимальное     | 100                 | 5,4                                                          | 1,3         | 2,7          | $\overline{3}$<br>(1050)                 | 20                  |
| расстояние, км   |                     |                                                              |             |              | kB);<br>0,2                              |                     |
|                  |                     |                                                              |             |              | (0, 220, 38)<br>$\mathbf{K}(\mathbf{B})$ |                     |
|                  |                     |                                                              |             |              |                                          |                     |
| Параметры        | Просто при          | Просто при наличии точек                                     |             |              | Просто. Не                               | Большие             |
| развертывания    | наличии ТВ-         | подключения                                                  |             |              | требуется                                | проблемы            |
|                  | кабеля.             |                                                              |             |              | прокладка                                | при                 |
|                  | Большие             |                                                              |             |              | кабеля                                   | прокладке           |
|                  | затраты при         |                                                              |             |              |                                          | кабеля              |
|                  | создании            |                                                              |             |              |                                          |                     |
|                  | новой сети<br>Можно | Возможность                                                  |             |              | Наличие                                  | Очень               |
| Преимущества     |                     | использования<br>уже<br>существующих<br>точек<br>подключения |             |              |                                          |                     |
|                  | использоват<br>Ь    |                                                              |             |              | разветвленн<br>ой                        | широкий<br>диапазон |
|                  | существую           |                                                              |             |              | инфраструк                               | частот              |
|                  | щие<br>сети         |                                                              |             |              | туры                                     |                     |
|                  | кабельного          |                                                              |             |              |                                          |                     |
|                  | TB                  |                                                              |             |              |                                          |                     |
| Недостатки       | Ограниченн          | Скорость                                                     | передачи    | $\, {\bf B}$ | Отсутствие                               | Большие             |
|                  | ая                  | большой степени зависит<br><b>OT</b><br>расстояния.          |             |              | единого                                  | затраты при         |
|                  | пропускная          |                                                              |             |              | стандарта                                | создании            |
|                  | способность         | Асимметричность                                              |             |              |                                          | сети                |
|                  |                     |                                                              |             |              |                                          |                     |
|                  | Асимметрич          |                                                              |             |              |                                          |                     |
|                  | ность               |                                                              |             |              |                                          |                     |

Таблица 1 – Основные параметры проводных технологий

| Наименован  |          |             |             | Технология |      |           |                    |        |
|-------------|----------|-------------|-------------|------------|------|-----------|--------------------|--------|
| ие          | Радиор   | <b>LMDS</b> | <b>MMDS</b> | <b>FSO</b> | Wi   | WiM       | Спутниковая        | 3G     |
| параметра   | елейны   |             |             |            | Fi   | АX        | СВЯЗЬ              |        |
|             | e        |             |             |            |      |           |                    |        |
|             | линии    |             |             |            |      |           |                    |        |
| Диапазон    | 2; 4; 6; | 2831        | 2,1         | Инфрак     | 2,4; |           | $2.11;$ 1,53,5;3,7 | 1,92   |
| рабочих     | 21, 32   |             | 2,7         | расный     | 5,7  | $10 - 66$ | 6,4; 11,717;       | .1,98; |
| частот, ГГц | 3,6;     |             |             | диапазо    |      |           | 17,31              | 2,11   |
|             | >40      |             |             | н (ТГц)    |      |           | 8; 20 30           | .2,17  |

Таблица 2 – Основные параметры беспроводных технологий

LMDS (Local Multipoint Distribution Service — локальная многоточечная распределенная служба). Используется в системах беспроводной связи.

MMDS (Multichannel Multipoint Distribution Service — многоканальная многоточечная распределенная служба).

FSO (Free Space Optics). Технология связи в ИК-диапазоне в зоне прямой видимости.

Wi-Fi (Wireless Fidelity). Пакет стандартов беспроводной связи IEEE 802.11x. WiMAX (Worldwide Interoperability for Microware Access). Технология универсальной беспроводной связи на больших расстояниях для устройств разного класса. Используется как синоним стандарта IEEE 802.16а (802.16-2004.

3G (Third-Generation). Системы цифровой мобильной связи третьего поколения. LAN (Local Area Network — локальная сеть).

NLOS (Non Line-Of-Sight — вне зоны прямой видимости). Под этим термином подразумеваются методы, обеспечивающие при определенных условиях прием данных вне зоны прямой видимости.

Линии электропередач как физическая среда сочетают в себе преимущества проводного и беспроводного оборудования для передачи данных. Пользователям почти всегда предоставляется относительно быстрый и надежный канал связи, который распределен по всему зданию. Поскольку передача данных осуществляется по относительно коротким кабелям. задержки в линии являются медленными, и при передаче видео- и аудиопотоков, а также при предоставлении интерактивных информационных услуг обмен данными происходит в режиме, приближенном к режиму реального времени.

Беспроводные сети, несомненно, имеют много преимуществ. В отличие от электрических сетей, они не требуют кабелей и могут излучать широкополосный сигнал по всему зданию. Связь через эфир, однако, менее стабильна и плохо защищена от помех. Кроме того, пропускная способность канала часто ограничена, поэтому в беспроводной сети одновременная передача нескольких потоков (видео, аудио и данных) с хорошим качеством редко может быть достигнута. Другой проблемой является ограниченная площадь предложения, которая в значительной степени зависит от размера и конфигурации помещения, характеристик а также **OT** строительных

материалов, из которых было построено здание. В некоторых случаях возможно расширение зоны покрытия с помощью дополнительной сети РLC  $\lceil 5 \rceil$ .

Таблица 3 - Преимущества и недостатки беспроводных систем высокоскоростной передачи данных

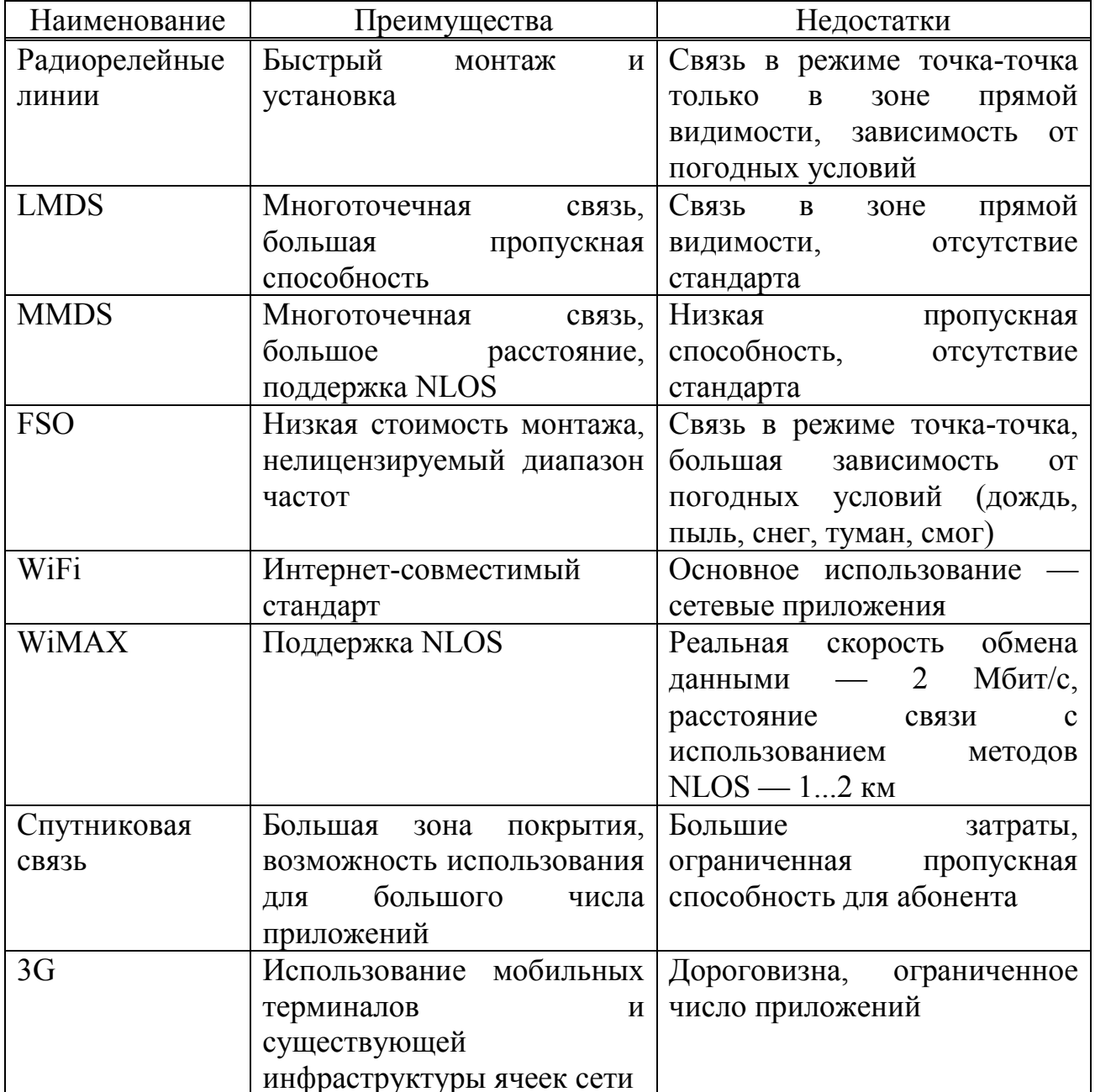

Технология PLC является наиболее конкурентоспособной из проводных и беспроводных технологий для создания локальных компьютерных сетей (особенно домашних сетей). Инфраструктура установленных электросетей достаточна для организации сети по всему зданию, а высокая пропускная

способность (до 200 Мбит / с) может удовлетворить требования современных мультимедийных приложений.

В настоящее время создано и используется большое количество высокоскоростных магистральных информационных сетей, но в некоторых случаях возможность подключения к ним конечных пользователей остается проблематичной. Большинство подключений осуществляется путем прокладки кабеля от высокоскоростной линии до офиса или дома пользователя. Прокладка кабеля может быть крайне нежелательной или даже невозможной по ряду причин. Это относится, например, к небольшим компаниям, которые часто меняют арендуемые помещения. Поскольку необходимость подключения к интернету стала неотъемлемой частью ведения бизнеса многих компаний, весьма привлекательна возможность использовать уже имеющуюся в каждом здании электропроводку. При этом каждая электрическая розетка может стать точкой подключения к глобальной сети требуется лишь PLC-модем[6].

Электрические сети подразделяются на три класса: высоковольтные (100 кВ и более), линии среднего напряжения (4...50 кВ) и низковольтные (до 0,4 кВ). Структура сетей энергоснабжения и области применения PLCтехнологии приведены на рисунке 1.

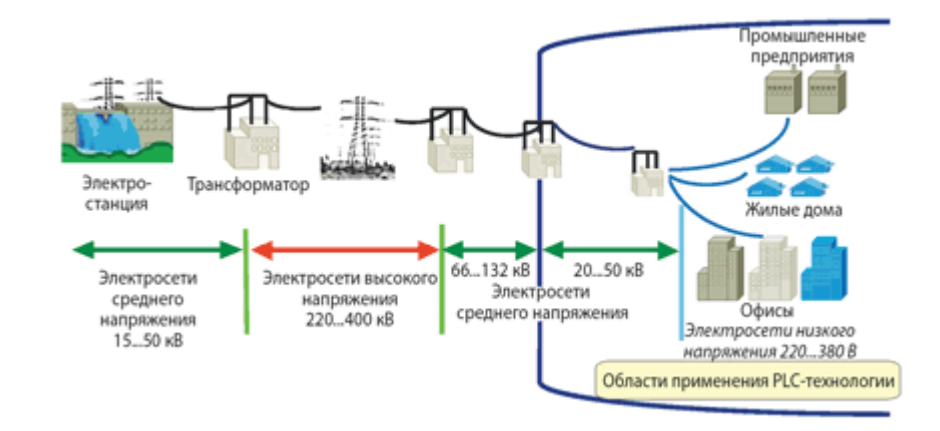

Рисунок 1 - Структура сетей электропередач и области применения PLC-технологии

Технология PLC открывает новые возможности для реализации концепции «умного дома», в которой вся бытовая электроника интегрируется в единую информационную сеть с возможностью централизованного управления. Электросеть является идеальной средой для передачи управляющих сигналов между бытовыми приборами, работающими в сетях 110/220 В. Встроенные специальные интегральные схемы могут принимать / отправлять данные по сети электропитания и обмениваться данными через Интернет, что стимулирует появление новых бытовых приборов: интернетпылесос, интернет-холодильник, интернет-стиральная машина и т.д. Кроме того, можно также организовать передачу данных датчиков охранной сигнализации, аудиоданных, расширить и продлить телефонные линии и т.д.

Технология PLC может использоваться в распределенных системах управления и учета в гаражах; в строительстве систем жизнеобеспечения (лифты, системы кондиционирования и вентиляции и т. д.); Системы хранения; Средства для обнаружения потребления электроэнергии, воды, газа, тепла; Системы охранной и пожарной сигнализации в дачных поселках, гаражных кооперативах и т. Д. Фактически информационная сеть может использоваться в любом районе, где уже существуют линии электропередач. Технология PLC может успешно использоваться в домашней автоматизации для управления бытовой техникой[7].

Особый интерес вызывает возможность совместного использования технологии PLC с другими широкополосными технологиями передачи данных, например PLC + WiMAX, PLC + WLAN, PLC + xDSL, PLC + Satellite, PLC + UMTS и т.д. Пример использования комбинированной технологии Satellite + PLC приведен на рисунке 2. В данном случае связь с поставщиком интернет-услуг осуществляется через спутник. Данные принимаются на наземную приемную станцию, а в помещениях здания используется PLC-сеть.

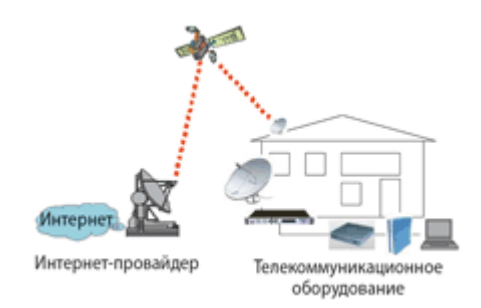

## Рисунок 2 - Пример использования комбинированной технологии Satellite + PLC

Сложность организации связи по линиям электропередач заключается в том, что существующая электросеть изначально не предназначалась для передачи данных. Они характеризуются высокой степенью помех и высоким затуханием высокочастотного сигнала, а также тем фактом, что часто постоянные параметры линии для обычных физических сред передачи данных значительно изменяются во времени в зависимости от текущей нагрузки. В большинстве случаев, когда стандарты нарушаются без экранирования, разделяются трансформаторами и серьезно нарушаются из-за работы нескольких потребителей энергии, линии электропередачи электросети являются одними из худших условий для надежной передачи данных. Еще одна проблема - плохое качество и износ электропроводки в многоквартирных домах старых зданий. До недавнего времени в этих зданиях использовались алюминиевые провода, которые имеют более низкую электропроводность по сравнению с медью. Кроме того, скрутки проводов, которые часто имеются в домашней проводке, также негативно влияют на прохождение сигнала. Поэтому к технологии PLC лучше приспособлены здания новой постройки, в которых зачастую применяются медные провода и современные технологии их соединения и подключения.

На достоверность передачи данных очень большое влияние оказывают помехи от различных электроприборов, ламп дневного освещения и т.д., создающих помехи в проводах. Наиболее сильно влияние импульсных помех, возникающих при работе электродвигателей, сварочного оборудования и СВЧ-печей. Однако надежные методы шифрования и шифрования данных, используемые в современных технологиях PLC, обеспечивают не только высокую степень надежности при передаче информации, но и защиту от несанкционированного доступа. Кроме того, при организации связи должна быть обеспечена электромагнитная совместимость. Необходимо уменьшить боковое электромагнитное излучение, возникающее в процессе передачи данных.

Во многом ориентация PLC-технологии на применение в малых и домашних офисах (Small Office/Home Office — SOHO) обусловлена не только простотой реализации и мобильностью устройств на ее базе, но и тем, что эта технология наиболее эффективна только на участке т.н. «последней мили». Скорость передачи данных резко снижается при увеличении расстояния. Далее мы рассмотрим характеристики некоторых разработанных еще в прошлом веке и используемых по настоящее время PLC-технологий — Х-10, CEBus, Adaptive Networks, LonWorks и т.д [11].

Существует несколько вариантов классификации PLC-систем. Вопервых, технологии передачи данных по электросетям принято разделять на широкополосные (Broadband over Power Lines) и узкополосные (Narrowband over PowerLines). Широкополосные системы (со скоростью 1...200 Мбит/c) ориентированы на системы высокоскоростного доступа к интернету, на создание домашних компьютерных сетей, а также на приложения, требующие высокоскоростного обмена данными: потоковое видео, системы видеоконференцсвязи, цифровой телефонии и т.д. Узкополосные системы ориентированы на использование оборудования домашней автоматизации, управление простыми бытовыми приборами и т. Д. В этом случае достаточно значительно меньшей полосы пропускания канала (0,1 ... 100 кбит / с). Для конечного пользователя классификация фактически ближе к цели, в зависимости от области применения. Также используется классификация систем PLC в соответствии с типом используемых линий электропередач.

Технология X-10 была разработана в 1978 году при участии одноименной компании X-10 и предназначалась для осуществления дистанционного управления простейшей бытовой техникой. Для передачи цифровых данных в этой технологии используется амплитудно-частотная манипуляция. Обеспечивается передача радиоимпульсов с частотой заполнения 120 кГц, которые генерируются в момент переменного напряжения 50/60 Гц выше нуля (в то же время скорость передачи данных на физическом уровне составляет 50/60 бит / с). Такая схема кодирования выбрана не случайно, поскольку при нулевом значении напряжения, как правило, уровень помех уменьшается, а также снижается влияние других устройств, подключенных к электросети. Данные кодируются следующим образом: двоичной 1 соответствует передача радиоимпульса в течение интервала 1 мс, а двоичному  $0$  — отсутствие радиоимпульса (рисунок 3).

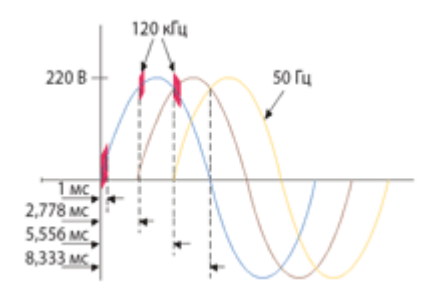

Рисунок 3 - Пример формирования сигнала для трехфазной сети

Данные формируются в 11-битные пакеты. Для использования в технологии X-10 была разработана специальная система команд управления для простейших устройств, работающих в энергосистеме: ВКЛ, ВЫКЛ, ДИМ, ЯРКОСТЬ, ВСЕ СВЕТ ВКЛ и ВСЕ БЛОКИ ВЫКЛ. В настоящее время контроллеры и адаптеры, использующие эту технологию для управления устройствами, производятся многими компаниями США и Европы.

Стандарт CEBus (Consumer Electronic Bus — шина потребительской электроники) был утвержден в сентябре 1992 г. и продвигается Альянсом электронной промышленности EIA (Electronic Industries Alliance), объединяющим производителей электронного оборудования с целью разработки единых электрических и функциональных спецификаций интерфейсного оборудования. В стандарте CEBus предусмотрена передача данных с использованием проводов бытовой электросети, витой пары или коаксиального кабеля, а также беспроводная передача в радио- или инфракрасном диапазоне частот. Скорость обмена данными не зависит от выбранной среды передачи данных и составляет 7,5 Кбит/с (среднее значение). В стандарте CEBus был использован метод передачи данных с расширением спектра (Spread Spectrum — SS), предложенный и использовавшийся компанией Intellon в ее первых разработках [10].

Стандарт CEBus (EIA-600) включает протоколы прикладного (EIA-721), сетевого, канального и физического уровней эталонной модели OSI (Open Systems Interconnection). Протокол прикладного уровня описывает порядок функционирования различных устройств и набор типовых команд, включающий команды VOLUME UP, FAST FORWARD, REWIND, PAUSE, SKIP, TEMPERATURE UP или DOWN 1 DEGREE и т.д. Протокол сетевого уровня формирует пакеты данных, содержащие информацию об адресах источника и приемника. Для предотвращения коллизий на канальном уровне задействован механизм CSMA/CDCR (Carrier Sense Multiple Access/Collision Detection and Resolution). На физическом уровне используется технология SSмодуляции, предусматривающая передачу данных в полосе частот 100...400 кГц. Для кодирования данных (на временных интервалах 100 мкс) передается частотно-модулированный сигнал (при этом используется линейный закон модуляции, начальная частота 100, конечная — 400 кГц). Данные формируются в пакеты, причем длина пакета не регламентируется, однако минимальный размер составляет 64 бит.

Американская компания Adaptive Networks для реализации одноименной технологии разработала набор микросхем для построения PLCсетей, включающий ИМС AN1000 (со средней пропускней способностью 100 Кбит/с), AN192 (19,2 Кбит/с) и AN48 (4,8 Кбит/с) [7]. Микросхемы AN1000/AN192 осуществляют передачу данных по электросети в частотном диапазоне до 450 кГц в соответствии с нормативами комиссии FCC (Federal Communication Commission). Чтобы удовлетворить требования стандартов, действующих в европейских энергосистемах, в таких приложениях как автоматическая регистрация показаний счетчиков, автоматизация и мониторинг распределенных объектов была разработана микросхема AN48, рассчитанная на передачу данных в диапазоне 9...95 кГц. В этой технологии был реализован механизм обнаружения и исправления ошибок, оптимизированный для существующих электросетей, а также предусмотрены интерфейсы к стандартным прикладным протоколам.

Стандарт LonWorks, принятый институтом ANSI (American National Standards Institute) в 1999 г., ориентирован на использование в распределенных системах автоматизации зданий, транспортных сетях, системах автоматизации промышленных предприятий. В качестве физической среды передачи в технологии LonWorks предусмотрено использование электропроводки, витой пары, коаксиального кабеля или радиоканала. LonWorks базируется на применении технологии узкополосной передачи данных. В ней реализованы улучшенная цифровая обработка сигналов, эффективный механизм коррекции ошибок и оригинальный алгоритм выбора альтернативных несущих частот. Максимальная скорость передачи данных в сети LonWorks составляет 1,25 Мбит/с. Стандартный размер пересылаемого пакета данных — 10—14 байт, но возможна передача пакетов и большей длины. Скорость передачи данных в большой степени зависит от среды передачи. Протокол LonTalk, лежащий в основе технологии LonWorks, обеспечивает возможность создания сетей с практически неограниченным числом узлов и ориентирован на решение задач автоматизации, когда необходимы высокие надежность и скорость передачи данных. Узлами сети LonWorks могут быть датчики температуры и освещенности, различные исполнительные механизмы, контроллеры систем

20

кондиционирования/вентиляции и т.д. Протокол LonTalk включает семь уровней эталонной модели протоколов передачи данных OSI.

Устройства, созданные на базе платформы LonWorks, широко применяется при управлении промышленным оборудованием, в системах освещения городских улиц, системах отопления и кондиционирования воздуха, интеллектуальных приборах измерения и учета электроэнергии, системах контроля и управления движением поездов, системах безопасности, пожарной сигнализации и пожаротушения [2].

настоящее время компания Echelon Corporation предлагает  $\mathbf{B}$ компоненты и законченные решения для построения сетей на базе усовершенствованной технологии LonWorks 2.0. Ключевым компонентом новой технологии является высокоскоростной процессор Neuron 5000 с [8]. Для реализации тактовой частотой ЛО 80 МГц технологий LonWorks/LonWorks 2.0 при построении сетей с использованием разных каналов связи, в т.ч. и электропроводки, компания Echelon Corporation выпускает ряд электронных компонентов: - приемопередатчики серии PL 3120/3150/3170, содержащие 8-разрядное процессорное ядро Neuron с тактовой частотой 10...20 МГц; - универсальные приемопередатчики серии Free Topology **Smart**  $Transceivers$ **FT** 3120/FT  $3150:$  $-$  новые усовершенствованные приемопередатчики  $\mathbf{c}$ улучшенными параметрами FT 5000, содержащие процессорное ядро Neuron с тактовой частотой 40 МГц и имеющие увеличенный до 64 Кбайт объем RAM-памяти. Рассмотренные технологии  $(X-10, \text{ CEBus}, \text{ Adaptive Networks}, \text{LonWorks})$  далеко не единственные пакеты существующих PLC-спецификаций. Помимо них имеются и другие, разработанные сравнительно недавно широкополосные технологии. поддерживаемые европейскими узкополосные  $\overline{M}$  $\overline{M}$ международными ассоциациями и альянсами [6]:

- HomePlug Powerline Alliance:

- UPA (Universal Powerline Association);

 $\equiv$  . HD-PLC (High-Definition Powerline Communications).

Широкое распространение низковольтных электрических сетей 0,22...0,38 кВ, отсутствие необходимости проведения дорогостоящих работ по строительству траншей и пробивке стен для прокладки кабелей стимулируют повышенный интерес к этим сетям как к среде передачи данных. Потенциальные преимущества передачи данных по проводам электросети огромны. Фактически сеть может быть развернута на любом участке, на котором имеются линии электроснабжения, но особенно привлекательна эта технология для домашних сетей и небольших офисов.

#### **1.2 Практическая реализация и использование PowerLine**

<span id="page-20-0"></span>Основой технологии Powerline является использование частотного разделения сигнала, при котором высокоскоростной поток данных разбивается на несколько относительно низкоскоростных потоков, каждый из которых передается на отдельной поднесущей частоте с последующим их объединением в один сигнал как это показано на рисунке 4.

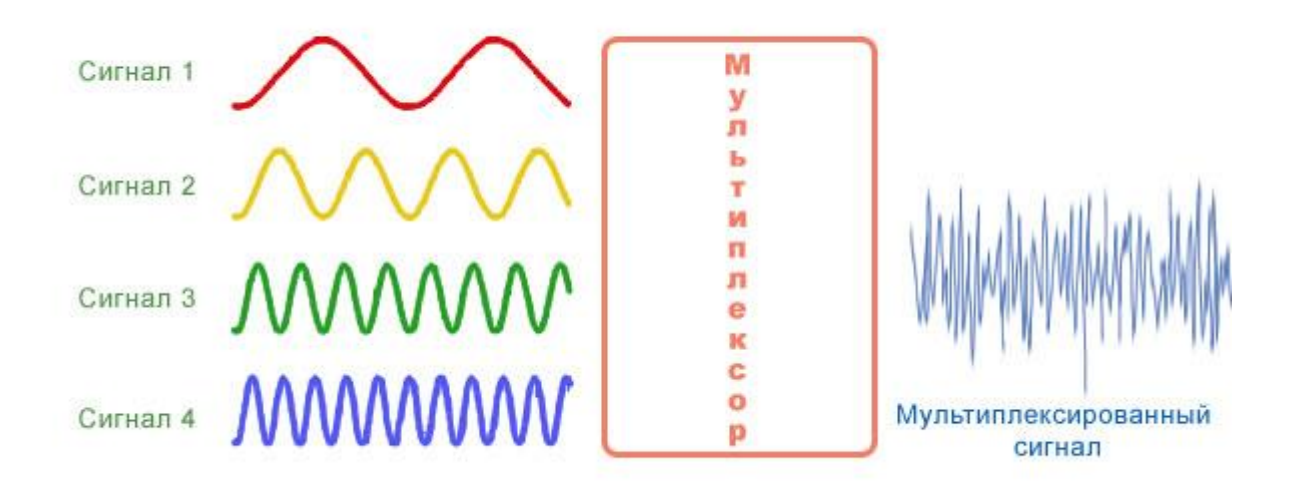

Рисунок 4 – Частотное разделение сигнала

При использовании обычного частотного мультиплексирования (FDM - Frequency-Division Multiplexing) защитные интервалы (Guard Band) между поднесущими, необходимые для предотвращения взаимного влияния сигналов, довольно велики (рисунок 5), поэтому доступный спектр используется не очень эффективно.

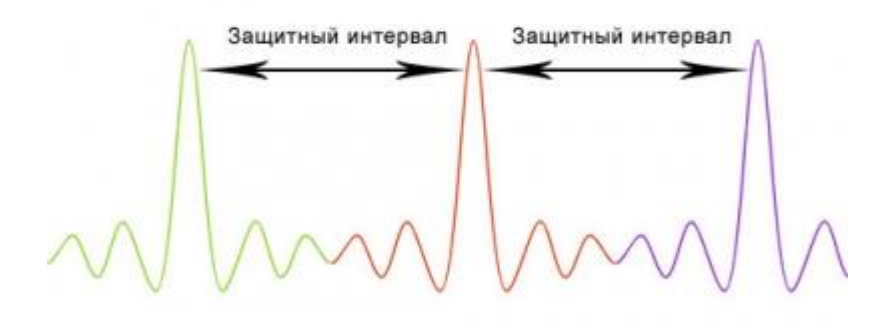

Рисунок 5 – Обычный FDM

В случае же ортогонального частотно-разделенного мультиплексирования (OFDM), центры поднесущих частот размещены так, что пик каждого последующего сигнала совпадает с нулевым значением предыдущих, что очень заметно на рисунке 6. Такое размещение позволяет более эффективно использовать доступную полосу частот.

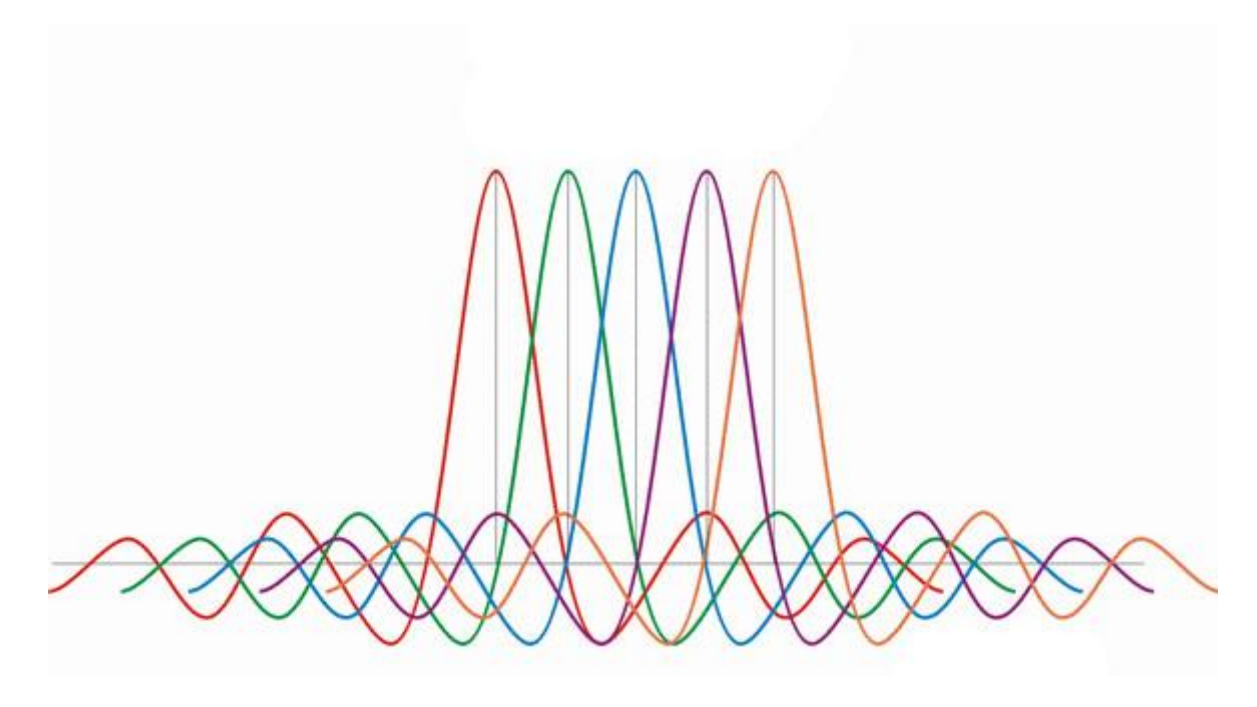

Рисунок 6 – OFDM

Перед тем как отдельные поднесущие частоты будут объединены в один сигнал, они претерпевают фазовую модуляцию, показано на рисунке 7, каждая -- своей последовательностью бит.

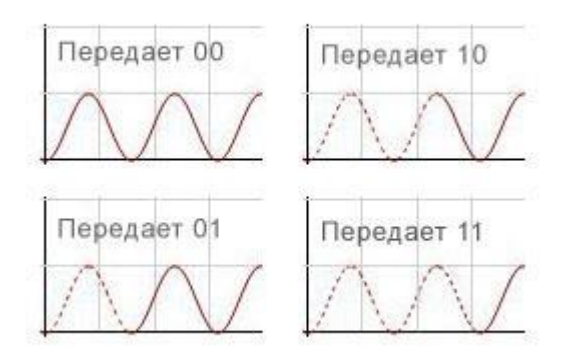

Рисунок 7 – Фазовая модуляция

После этого все они проходят через PowerPacket engine и собираются в единый информационный пакет, который еще называют OFDM-symbol. На рисунке 8 приведен пример относительной квадратурной фазовой манипуляции (DOPSK - Differential Quadrature Phase Shift Keying) на каждой из 4-х поднесущих частот в диапазоне 4-5 МГц.

Затем наступает черед PowerPacket engine, в котором поднесущие собираются в единый информационный пакет (OFDM-symbol). В технологии PowerLine используются 1536 поднесущие частоты с выделением 84 наилучших в диапазоне 2-32 Мгц. Любая технология передачи данных нуждается в адаптации к физической среде, значит ей нужны средства обнаружения и устранения ошибок и конфликтов. PLC не исключение. При передаче сигналов по бытовой сети могут возникать большие затухания на определенных частотах, что приведет к потере данных. В технологии Powerline предусмотрен специальный метод решения этой проблемы динамическое выключение и включение передачи сигнала (dynamically turning off and on data-carrying signals). Суть метода заключается в постоянном мониторинге канала с целью выявления участка спектра с превышением максимального порога затухания. В случае обнаружения такого участка передача данных в проблемном диапазоне частот прекращается до восстановления приемлемого значения затухания. Теоретическая скорость передачи данных при использовании параллельных потоков с одновременным фазовым модулированием сигналов составляет более 100 Мб/с.

При передаче сигналов по бытовой сети электропитания могут возникать большие затухания в передающей функции на определенных частотах, что приведет к потере данных, что наглядно показано на рисунке 8.

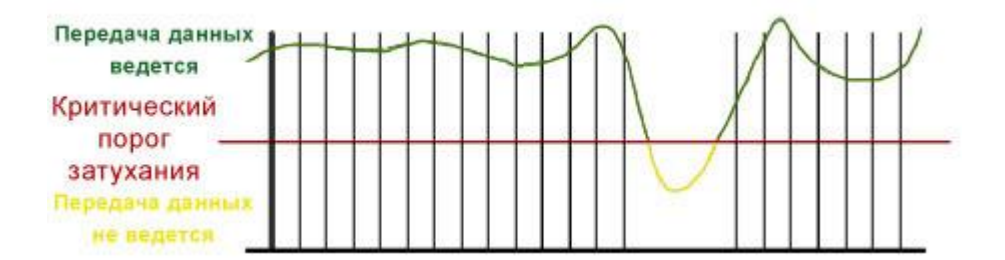

Рисунок 8 – Передающая функция

В технологии Powerline предусмотрен специальный метод решения этой проблемы - динамическое выключение и включение передачи сигнала (dynamically turning off and on data-carrying signals). Суть данного метода заключается в том, что устройство осуществляет постоянный мониторинг канала передачи с целью выявления участка спектра с превышением определенного порогового значения затухания. В случае обнаружения данного факта использование этих частот на время прекращается до восстановления нормального значения затухания (рисунок 9).

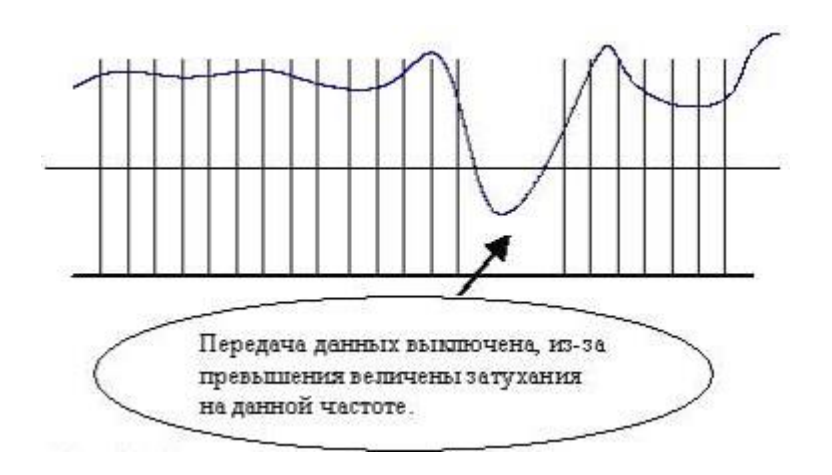

Рисунок 9 - Адаптивная передача данных

Данный метод делает технологию Powerline максимально гибкой при использовании в различных условиях. Например, в разных странах существуют различные регулирующие правила, согласно которых часть диапазона частот не может быть использована. При этом, в случае Powerline, в этом диапазоне просто не будут передаваться данные. Еще одним примером является случай, когда некое приложение уже использует часть диапазона. Аналогично первому случаю, в этом также выключается передача данных на определенных частотах, и два приложения могут спокойно сосуществовать в одной физической среде.

Другой серьезной проблемой при передаче данных по бытовой электросети являются импульсные помехи (до 1 микросекунды), источниками которых могут быть галогеновые лампы, включение и выключение различных электроприборов и т.д. как на рисунке 10.

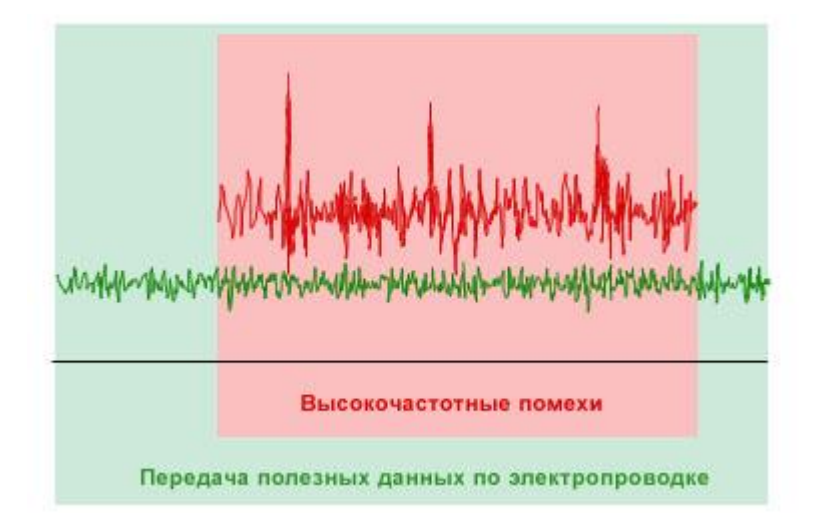

Рисунок 10 – Импульсные помехи при включении галогеновых ламп

При использовании предыдущего метода система может не успеть адаптироваться к быстро изменившимся условиям, в результате часть битов будет разрушена и утеряна. Для решения этой проблемы используется лвухступенчатое (каскадное) помехоустойчивое колирование битовых потоков перед тем, как они будут промодулированы и поступят в канал помехоустойчивого передачи данных. Суть кодирования состоит исходный добавлении  $\mathbf{B}$ информационный поток  $\Pi$ <sup>O</sup> определенным ("защитных") битов. алгоритмам избыточных которые используются декодером на приемном конце для обнаружения и исправления ошибок. Каскадирование блочного кода Рида-Соломона и простого сверточного кода, декодируемого по алгоритму Витерби, позволяет исправлять не только одиночные ошибки, но и пакеты ошибок, обеспечивая тем самым практически  $100\%$ гарантию целостности передаваемых данных. Кроме TOFO. помехоустойчивое кодирование является и способом технического закрытия, обеспечивающего относительную безопасность передаваемой информации в обшей среде передачи.

Ещё одним проблемным моментом является то, что сеть бытового электропитания служит общей средой передачи данных, то есть в один момент времени передачу могут осуществлять сразу несколько устройств. В такой ситуации для разрешения конфликтов столкновения трафика необходим регулирующий механизм - протокол доступа к среде. В качестве такого протокола был выбран хорошо известный Ethernet, который в технологии Powerline был расширен путем добавления дополнительных полей приоритезации. Такая модификация вызвана необходимостью гарантированной полосы пропускания для передачи голоса и видео через IP, задержки является критичным параметром. когда величина Пакеты. содержащие голос или видео в этом случае, помечаются как "timing critical", т. е. имеют самый высокий приоритет при обработке и доступе к среде передачи.

Итак, мы рассмотрели основные принципы технологии Powerline. К сожалению, доступ к полной версии стандарта HomePlug 1.0 specification ограничен (только члены HomePlug Alliance), и за кадром остались такие интересные вопросы как требования к электропроводке, дальности передачи и структура построения. Приблизительно оценить отдельные параметры можно на примере некоторых производителей. Так фирма Phonex предлагает устройство Phonex Broadband QX-201 NeverWire 14 (рисунок 10) с максимальной скоростью до 14 Мб/с. Также схематично и более подробно можно рассмотреть с помошью рисунка 13.

Расстояние между отдельными точками небольшое, несколько десятков метров. Как видно из рисунка, объединение пользователей в доме можно осушествлять через сеть электропитания, a  $\mathbf{B}$ качестве доступа к магистральной сети использовать один или несколько модемов (кабельных или DSL).

На данный момент предлагается большой выбор оборудования для создания локальных сетей по технологии РLC, например, производства компании «PLANET ' s Powerline Communication», которое работает с PLC стандартом HomePlug1.0 specification, в котором определена скорость передачи данных до 14 Мб/сек. Продукт носит название РL -401 Е и

представляет собой мост с одним PLC -портом, и свитч с четырьмя LAN портами. Его стоимость в среднем составляет \$82.

Или PLC адаптер, позволяющий соединять от 2 до 16 компьютеров в единую локальную сеть через электропроводку 220 Вольт, и имеет следующей характеристики:

- дальность передачи сигнала до 200 м (по электропроводке);
- скорость передачи данных до 14 Мб/сек.;
- защита данных DES 56 bit;
- переключатель PC/HUB;
- не требует установки дополнительного программного обеспечения.

## 1.3 Проблемы развития технологии РLC

<span id="page-26-0"></span>Именно для успешного разрешения актуальных проблем связи была и создана технология PLC. Но тут следует оговориться! Подобные решения – не панацея, ведь всем известна популярность сетей WI-FI, по которым можно легко осуществлять беспроводную передачу данных, а также 3G и 4G.

На территории западных государств данная технология широко используется локальными провайдерами и простыми пользователями, также РС применяется некоторыми интернет-провайдерами в РК. Вообще, для западных систем связи эта технология представлялась и представляется очень перспективной. Тамошние электросети регулярно модернизируются, а электрификация затронула даже самые отдаленные территории и области.

Но беспроводные технологии более привлекательны как для западного, так и отечественного потребителя. Беспроводные сети и способ, шифрования передаваемого сигнала первого поколения были не достаточно надежны для применения в ответственных отраслях. Оставляла желать лучшего и пропускная способность беспроводных каналов связи, скорость подобных соединений. В процессе своего развития и совершенствования беспроводные решения взяли вверх над РLC и даже над стандартным кабельным соединением. Появились новые технологические стандарты WI-FI сетей. Повсеместно стали использоваться устройства - репитеры, позволяющие расширить зону охвата беспроводного сигнала. Надо заметить, что во многих странах мира под гражданские системы беспроводной связи, под нужды рядовых граждан выделены самые выигрышные частоты. В наших с вами такие отечественных реалиях частоты закреплены за военными  $\boldsymbol{\mathrm{M}}$ правительственными учреждениями.

Однако, какими бы оптимистичными ни были результаты работы экспериментальных PLC-сетей за рубежом, в нашей стране эта технология столкнулась с рядом трудностей. Наша электрическая проводка сделана в основном из алюминия, а не из меди, которая используется в большинстве стран мира. Алюминиевые провода обладают худшей электропроводностью, что приводит к более быстрому затуханию сигнала.

Другая проблема заключалась в том, что у нас до сих пор не решены основные вопросы нормативно-правового регулирования использования таких технологий. Впрочем, последняя проблема актуальна и для Запада.

Однако, какими бы оптимистичными ни были результаты работы экспериментальных PLC-сетей за рубежом, в нашей стране эта технология может столкнуться с рядом трудностей. Наша электрическая проводка сделана в основном из алюминия, а не из меди, которая используется в большинстве стран мира. Алюминиевые провода обладают худшей электропроводностью, что приводит к более быстрому затуханию сигнала. Другая проблема заключается в том, что у нас до сих пор не решены основные вопросы нормативно-правового регулирования использования таких технологий. Впрочем, последняя проблема актуальна и для Запада.

Основным фактором, препятствующим быстрому развитию систем PLC, стандартов высокоскоростных является отсутствие ДЛЯ **PLC** широкополосных систем И. как следствие, высокий риск несовместимости с другими службами, использующими те же или узкие полосы частот. В 2001 году международный консорциум HomePlug Powerline Alliance принял отраслевой стандарт для построения домашних сетей по внутренней электропроводке - спецификацию HomePlug 1.0. Однако этот стандарт регулирует построение «домашних сетей», то есть сетей внутри одного дома (коттеджа). Полный стандарт для широкополосного ПЛК еще не разработан.

Считалось, что эта технология или более совместимые устройства будут заполнять рынок для устройств НІ-ТЕСН в больших количествах. Новые возможности открываются в реализации идей умного дома, в котором задействована вся развлекательная электроника в единой информационной сети с возможностью централизованного управления. Электросеть является идеальной средой для передачи сигналов управления между бытовыми приборами, работающими в сети 110/220 В. Но даже с решениями «умного дома» преобладает беспроводной способ обмена короткими управляющими сигналами, который не предъявляет особых требований к качеству и пропускной способности соединения.

Все эти факторы замедлили и ограничили общее развитие технологии PowerLine. Однако на практике PLC успешно используется некоторыми интернет-провайдерами  $\bf{B}$ **НОВЫХ** зданиях  $\mathbf{c}$ современным электрооборудованием, а также любителями условий проживания или дома. На рынке представлено загородного значительное количество гибридных устройств, которые одновременно сочетают технологии PowerLine и WI-FI.

## 1.4 Помехоустойчивость

<span id="page-28-0"></span>Помехоустойчивость - это особенность линий связи, которая определяет степень защиты от внешних помех (электромагнитных полей) и уменьшает индуцированные помехи. Невосприимчивость к помехам распространяется не на все линии связи, а только на кабельные линии связи на основе кабелей с витой парой и на кабели связи на основе радиоканалов. Основными факторами, напрямую влияющими на помехоустойчивость, являются:

- тип физической линии для передачи данных:
- различные экранирующие средства:
- подавляющие средства помех.  $\equiv$

Если хотите иметь у себя помехоустойчивую линию передачи данных, то увеличивайте помехоустойчивость линии, уменьшайте уровень наводок и используйте линии связи с широкой полосой пропускания.

Неисправности в сети электропитания препятствуют или затрудняют прием сигналов. Источниками таких препятствий могут служить не только внешние, но и внутренние факторы. Понимание и понимание первопричин этого явления позволяет избежать многих проблем и помогает в выборе и размещении оборудования. Поэтому, прежде чем приступить к устранению неполадок в сети, вам необходимо знать, как их исправить и что их вызывает.

Существует два типа сетевых помех: импульсные и высокочастотные. Первое время устройство включается или выключается. Они опасны, потому что могут за короткое время отключить все электронные устройства в доме. Радиочастотные помехи всегда присутствуют в сети, но они не считаются такими опасными, как импульсные.

Электрическая сеть, в которой возникают помехи, может подвергаться изменениям и колебаниям напряжения. В нашей статье вы узнаете больше о падениях напряжения и о том, как вы можете защитить от них.

Сетка подвергается воздействию импульсных напряжений. Причиной могут быть природные явления в виде гроз или коммутационных операций, которые происходят в сети.

Множественные гармоники - это синусоидальные токи или напряжения. Разница частот этого явления во много раз отличается от основной частоты. Если сеть имеет нелинейную вольт-амперную характеристику, возникают этого типа. Основными источниками помехи являются телевизоры. люминесцентные лампы, преобразователи, индукционные печи.

Мультигармоническая сеть может быть подключена к трансформатору через статические преобразователи частоты. Частота и длительность гармоник зависят от выходной частоты преобразователя.

Отклонение частоты появляется за счет того, что мощность генераторов, которые вырабатывают электроэнергию, не соответствует потребляемой нагрузке. Электросеть, в которой повышается мощность нагрузки, повышает частоту и скорость генератора.

Если в электросети происходит неожиданное и большое падение напряжения, такая неисправность произошла, например. B. короткие провалы напряжения. Блок питания восстанавливает нормальную работу через определенное время. Это явление возникает в энергосистемах из-за переключения, связанного с пуском и работой двигателей большой мощности, а также с короткими замыканиями.

Потребители должны иметь в виду, что невозможно устранить или уменьшить помехи, вызванные работой энергосистем для устранения коротких замыканий.

## **2 Анализ и проектирование**

## <span id="page-30-1"></span><span id="page-30-0"></span>**2.1 Сравнение и обоснование выбора платформы разработки устройства**

Все платы для разработки можно разбить на 2 категории:

платы на микроконтроллере (MCU, MicroController Unit) (рисунок 11);

одноплатные компьютеры (SoC, System on a Chip) (рисунок 12).

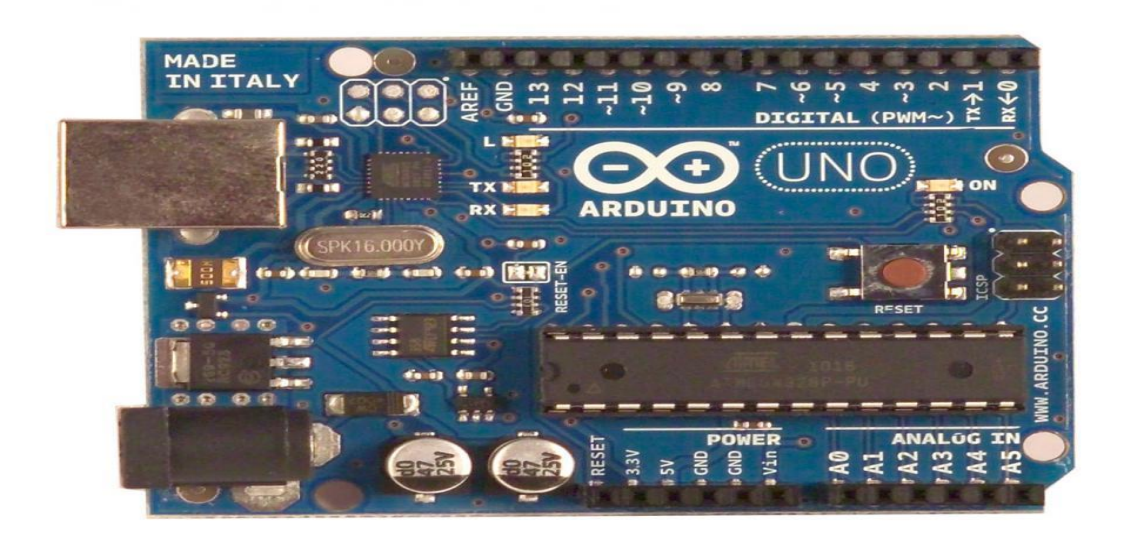

Рисунок 11 – Arduino Uno

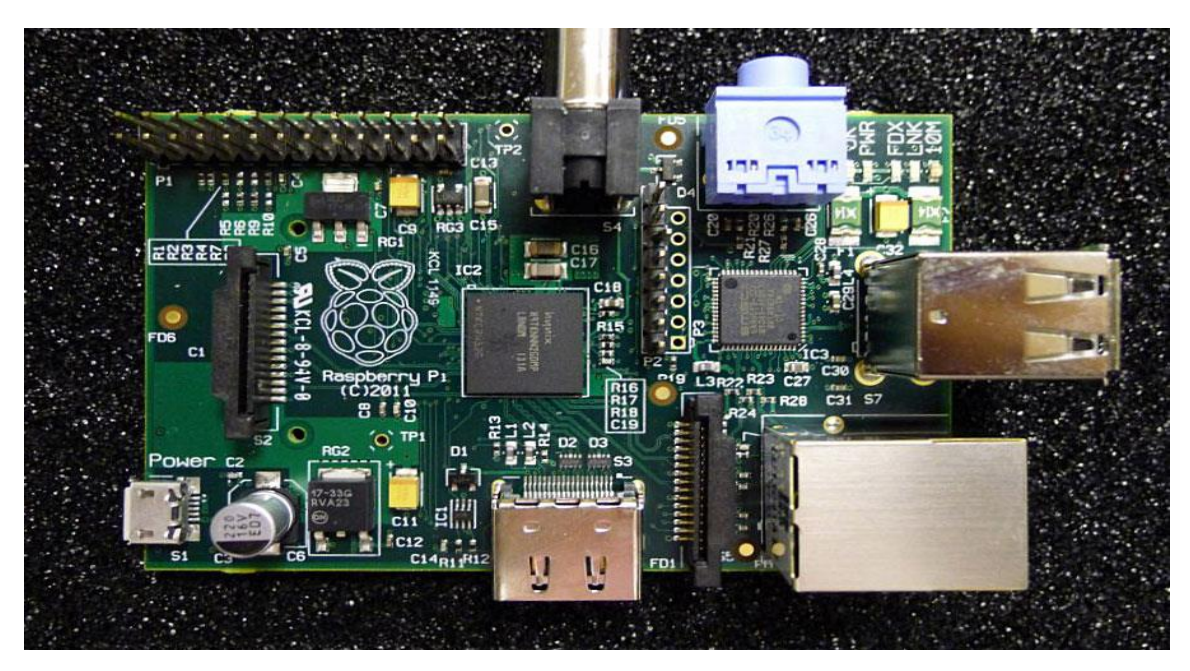

Рисунок 12 – Raspberry Pi

Микроконтроллеры могут одновременно исполнять всего одну задачу и отлично с этим справляются. А одноплатные компьютеры исполняют программы в рамках операционной системы (чаще всего Linux), обладают большей производительностью и широкими мультимедийными возможностями.

Существуют также гибридные платформы, где на одной плате расположен и микроконтроллер и процессор. Идея в том, чтобы оставить мощному процессору сложные задачи: выход в сеть, обработку медиа, а на микроконтроллер возложить функцию точного управления приводами, реле, сенсорами и другой периферией. Вы можете создать гибрид и сами, если возьмёте по одной плате из каждого семейства. У всех них найдутся общие интерфейсы, через которые можно организовать их взаимодействие.

И в одном и в другом лагере можно найти специализированные платы, которые сильно выделяются среди прочих какой-нибудь особенностью, но сравнить возможности среднестатистических микроконтроллеров и компьютеров поможет таблица.

Микроконтроллер представляет собой небольшой и недорогой компьютер, созданный для решения конкретных задач, таких как отображение информации на семисегментном дисплее на железнодорожной платформе или получение информации с пульта дистанционного управления телевизором. Микроконтроллеры, в основном, используются в продуктах, требующих определенного контроля над пользователем. Сегодня на рынке доступны различные типы микроконтроллеров с различными длинами слов, такими как 8-битные, 16-битные, 32-битные. Микроконтроллер представляет собой сжатый микрокомпьютер, предназначенный для управления функциями встроенных систем в офисных машинах, роботах, бытовой технике, автомобилях и ряде других гаджетов. Поэтому в сегодняшнем технологическом мире многое делается с помощью микроконтроллера. В зависимости от приложений мы должны выбирать определенные типы микроконтроллеров. Цель этой статьи - предоставить основную информацию о микроконтроллере и сравнительном исследовании микроконтроллера 8051, микроконтроллера ARM, микроконтроллера PIC и микроконтроллера AVR.

| Микроконтроллер<br>Технические<br>Одноплатный<br>компьютер<br>характеристики<br>ядро, десятки МГц,<br>1<br>Производительность<br>$\mathbf{1}$<br>более<br>ИЛИ<br>ядер,<br>KБ<br>МГц,<br>десятки<br>сотни-тысячи<br>сотни МБ оперативной<br>оперативной памяти,<br>сотни КБ постоянной<br>памяти, гигабайты<br>постоянной памяти.<br>памяти.<br>Нет. Но можно<br>Да. Управляется ОС.<br>Многозадачность<br>эмулировать.<br>Удобство работы<br>Обычно нужны<br>Легко подключается из<br>$\mathbf{c}$<br>коробки, сетевой<br>интернетом<br>дополнительные<br>глубокое<br>модуль обычно уже на<br>модули и<br>борту.<br>знание протоколов.<br>Длительность работы<br>Потребляет единицы-<br>Потребляет сотни-<br>от батареек<br>десятки мА. Возможны<br>тысячи мА.<br>Заряда<br>работы<br>большого аккумулятора<br>недели<br><b>OT</b><br>батареек.<br>хватит<br>силы<br><b>OT</b><br>Ha<br>десяток часов.<br>100% контроль над<br>Из-за многозадачности<br>Скорость реакции<br>$\, {\bf B}$<br>критический процесс<br>проектах критичных к<br>временем<br>И<br>времени<br>может проспать<br>длительностью подачи<br>своё<br>сигналов.<br>время.<br>Ограниченный. Чаще<br>Python, JavaScript, Bash<br>Выбор<br>языков<br>$C/C++$ .<br>программирования<br>десяткии других:<br>И |
|----------------------------------------------------------------------------------------------------|
|                                                                                                    |
|                                                                                                    |
|                                                                                                    |
|                                                                                                    |
|                                                                                                    |
|                                                                                                    |
|                                                                                                    |
|                                                                                                    |
|                                                                                                    |
|                                                                                                    |
|                                                                                                    |
|                                                                                                    |
|                                                                                                    |
|                                                                                                    |
|                                                                                                    |
|                                                                                                    |
|                                                                                                    |
|                                                                                                    |
|                                                                                                    |
|                                                                                                    |
|                                                                                                    |
|                                                                                                    |
|                                                                                                    |
|                                                                                                    |
| любые доступные в ОС                                                                                                    |
| OpenCV, аппаратные<br>Возможности<br>Не хватит мощности.<br>ДЛЯ                                                                                                    |
| видеокодеки, НDMI-<br>работы с<br>видео,                                                                                                    |
|                                                                                                    |
|                                                                                                    |
| компьютерным зрением<br>ВЫХОД.                                                                                                    |
| Ha<br>Возможности<br>Поддержка<br>ДЛЯ<br><b>МОЩНЫХ</b>                                                                                                    |
| MP3/OGG/WAV<br>работы со звуком<br>микроконтроллерах<br>на                                                                                                    |
| OC.<br>возможен синтез звука.<br>уровне<br>$\mathbf c$                                                                                                    |
| работы<br>Аудиовыход<br><b>HDMI</b><br>Для                                                                                                    |
| и/или разъём 3,5 мм.<br>MP3/OGG/WAV нужны<br>дополнительные                                                                                                    |

Таблица 4 – Сравнение платформ для разработки

Так как нет большого смысла сравнивать лицом к лицу микроконтроллеры и микрокомпьютеры, мы просто скажем, что нашему проекту не нужен такой функционал и такое количество дополнительных сложностей, которое естественно следует из большего количества возможных выполняемых функций.

Если рассматривать микроконтроллерные платы в отрыве от задач вашего проекта, сложно в двух словах объективно описать преимущества и недостатки разных платформ. То, что в общем является недостатком, в вашем устройстве может не играть роли и наоборот.

Мы попытались сравнить платы, отталкиваясь от возможностей флагманской DIY-платформы Arduino Uno, так как платы именно этого семейства дали невероятный пинок развитию хобби-электроники во всём мире. Разные компании выпускают модули, сенсоры, платформы, дополнения с шильдами «Arduino compatible», «Designed for Arduino» и т.д. За этими словами стоит электронная и программная совместимость в первую очередь с Arduino Uno, а уж затем со всем остальным.

Поэтому нам необходимо ознакомиться  $\mathbf{c}$ техническими характеристиками «флагмана» Arduino Uno: процессор на 16 МГц, 32 КБ постоянной и 2 КБ оперативной памяти, 20 портов ввода-вывода, 6 аналоговых входов, 6 каналов ШИМ, 2 аппаратных прерывания, может, и не впечатляют, но без балласта в виде операционной системы и интерпретаторов, они ПОЗВОЛЯЮТ решать практически любые задачи  $\overline{10}$ точному дирижированию множеством сенсоров и исполнительных устройств.

Тонны документации, уроков и ГОТОВЫХ библиотек, огромное сообщество, работа из простой в освоении среды Arduino IDE с языком Arduino C++. Всё это просто не даст вам возможности сказать «не осилил».

Родное напряжение в 5 вольт, которое является де-факто стандартом и колодки для установки плат расширения, аналоговые входы, всевозможные аппаратные интерфейсы позволяют подключить практически любую периферию, сенсоры и исполнительные устройства.

В нашем устройстве также наряду с Uno используется и ATMega 2560. Как Arduino Uno, но на базе более мощного микроконтроллера той же архитектуры. Отличный выбор «на вырост» или если Arduino Uno перестала справляться.

В разы больше памяти: 256 КБ постоянной и 8 КБ оперативной. В разы больше портов: 60 из них 16 аналоговых и 15 с ШИМ.

Немного длиннее базовой Arduino Uno:  $101 \times 53$  мм против 69 $\times 53$  мм.

Для нашего устройства более чем подходят характеристики этих двух микроконтроллеров, для принятия, передачи и вывода интересующей нас информации по электрической сети. Также для удобства и визуализации вывода информации на экран мы использовали LSD Kevpad Shield (рисунок  $13)$ .

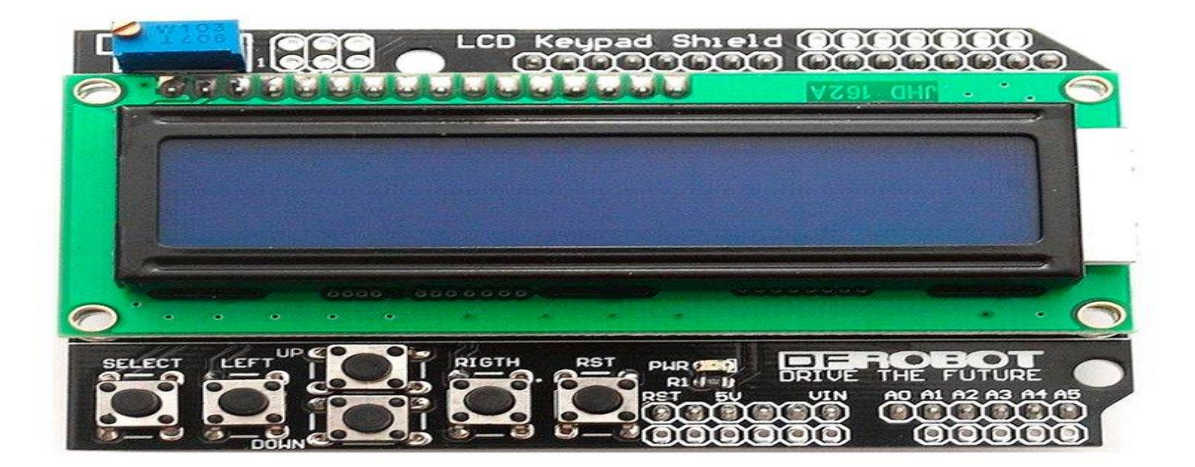

## Рисунок 13 - LSD Keypad Shield

LCD Keypad Shield – одна из самых популярных плат расширения для ардуино. Она может существенно упростить работу с жидкокристаллическими экранами, позволяя разработчику сосредоточиться на других задачах.

Индикация осуществляется с помощью LCD-дисплея TC1602, управление – через встроенные кнопки. Есть возможность регулировки яркости дисплея прямо на плате с помощью подстроечного резистора. Плата снабжена разъемами, в которые могут быть подключены другие устройства, например, датчики. Для работы с экраном используются пины 4-10, для определения нажатия кнопок – только один аналоговый пин A0. Свободными являются цифровые пины 0-3, 11-13 и аналоговые пины A1-A5.

Основные области применения шилда: создание управляющих модулей, реализующих настройки устройства с помощью интерфейса меню. Экран шилда можно использовать для вывода информации, получаемой с датчиков, с возможностью выполнения пользователем каких-либо действий путем нажатия на встроенные кнопки. Также необходимо ознакомится с техническими характеристиками данного шилда.

Тип дисплея: LCD 1602, символьный, 4-х битный режим;

– разрешение:  $16\times2$  (две строки по 16 символов каждая);

 цвет дисплея: синий (возможны варианты с желтым и зеленым цветом), буквы белого цвета;

предельная частота обновления экрана: 5 Гц;

питание дисплея: 5 Вольт.

## <span id="page-35-0"></span>**2.2 Проектирование устройства**

Составляем перечень элементов используемых в нашем устройстве:

- Arduino ATMega 2560;
- Arduino Uno;
- LSD Keypad Shield;
- 2 модуля передачи данных по электрической сети KQ-3109.

Также дополнительно к модулям необходимо добавить штепсель для передачи и принятии информации по сети. Дополнительно модулям необходимо отдельное питание в 12 В. Можно использовать как аккумулятор, так и адаптер, что я и сделала, идентичный показан на рисунке 14.

<span id="page-35-1"></span>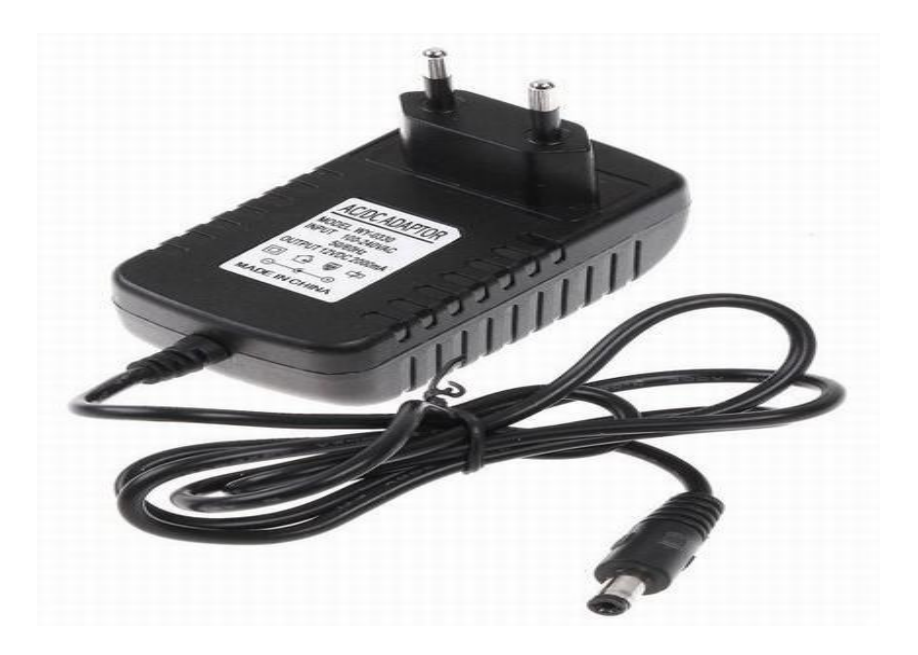

Рисунок 14 – Адаптер на 12 В

## 3 Реализация и отладка устройства

## 3.1 Описание модуля передачи данных

<span id="page-36-0"></span>Сначала давайте  $\mathbf{c}$ ознакомимся основными техническими характеристиками нашего модуля, как можно заметить у данного модуля не особо высокая скорость передачи, но в данной модели сделан больший акцент на передачу пакетов без потерь и высокого качества переданной информации. Так как наш проект требует сбора данных и их передачи, то этот модуль прекрасно справляется с поставленной задачей (рисунок18):

- скорость передачи данных: 9600 bps;
- напряжение питания: 12 В:
- ток в режиме приема/передачи: 11/300 мА;
- рабочая частота: 120-135 кГц;
- диапазон рабочих температур:  $-25+70$ °C.

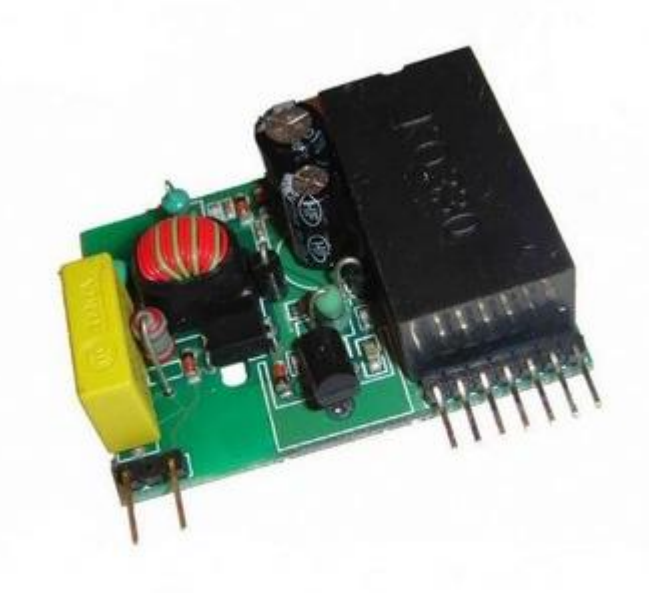

Рисунок 15 - Модуль передачи данных по электрической сети

Как можно заметить модуль имеет большое количество плюсов, таких как диапазон температур, который очень хорошо подойдёт для «походных» условий, например, за городом где, отсутствует сеть интернет, но, есть линии электропередач.

## **3.2 Сборка устройства**

<span id="page-37-0"></span>Для начала давайте ознакомимся с распиновкой Arduino Uno, так будет проще понять необходимые этапы подключения. Как видно на рисунке 16, у Arduino имеются цифровые, аналоговые пины, ШИМ (пины широтноимпульсной модуляции), а также пины питания. Как нам уже известно, питание в размере 5 В, плата получает с помощью USB кабеля от ноутбука, с которого мы и производим программирование платы.

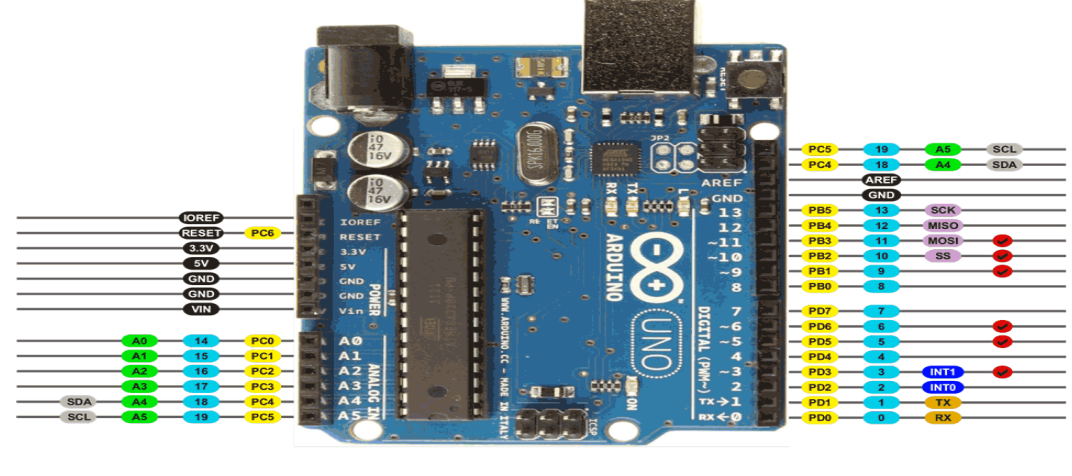

<sup>&</sup>lt;mark>(AVR) ЦИФРА (АНАЛОГ (ПИТАНИЗ ПОСЛЕД.</mark> SPI 12C ШИМ ПРЕРЫВАНИЯ

Рисунок 16 – Распиновка Arduino Uno

Мы не будем детально рассматривать распиновку Arduino 2560, так она является просто более мощной удлинённой версией Uno, и потому что большая часть её будет занят шилдом для вывода данных – LSD Keypad Shield.

Для удобства визуализации, как показано на рисунке 17, мы поделили сборку и подключение всех частей устройства на несколько этапов, таких как:

 питание (установка питания и заземления на платах и частях устройства);

установка Rx-Tx (общение между платами);

установка шилда, как устройства ввода-вывода данных.

Давайте рассмотрим подробнее каждый этап. Плате необходимо питание в 5В которое она получает с помощью USB кабеля и ноутбук, посредством этого же кабеля производится загрузка скетча. Также модулям необходимо дополнительное питание в 12 В, которое выведено и подключается по сети дополнительно. Всего из устройства есть 5 выходов, так как для упрощённой демонстрации мы сделали не два отдельных устройства, а одно. А так, приёмник и передатчик могут находится на достаточно значительном расстоянии друг от друга. Что является очень большим плюсом, как и при использовании, особенно в условиях при отсутствии альтернатив, наподобие интернета. Как и любому устройству, нашему необходимо заземление, или пин. Как и любому устройству, нашему необходимо

заземление, или пин «GND» на плате. Заземление необходимо, как во избежание тока утечки, так и для общей безопасности устройства и его пользователя.

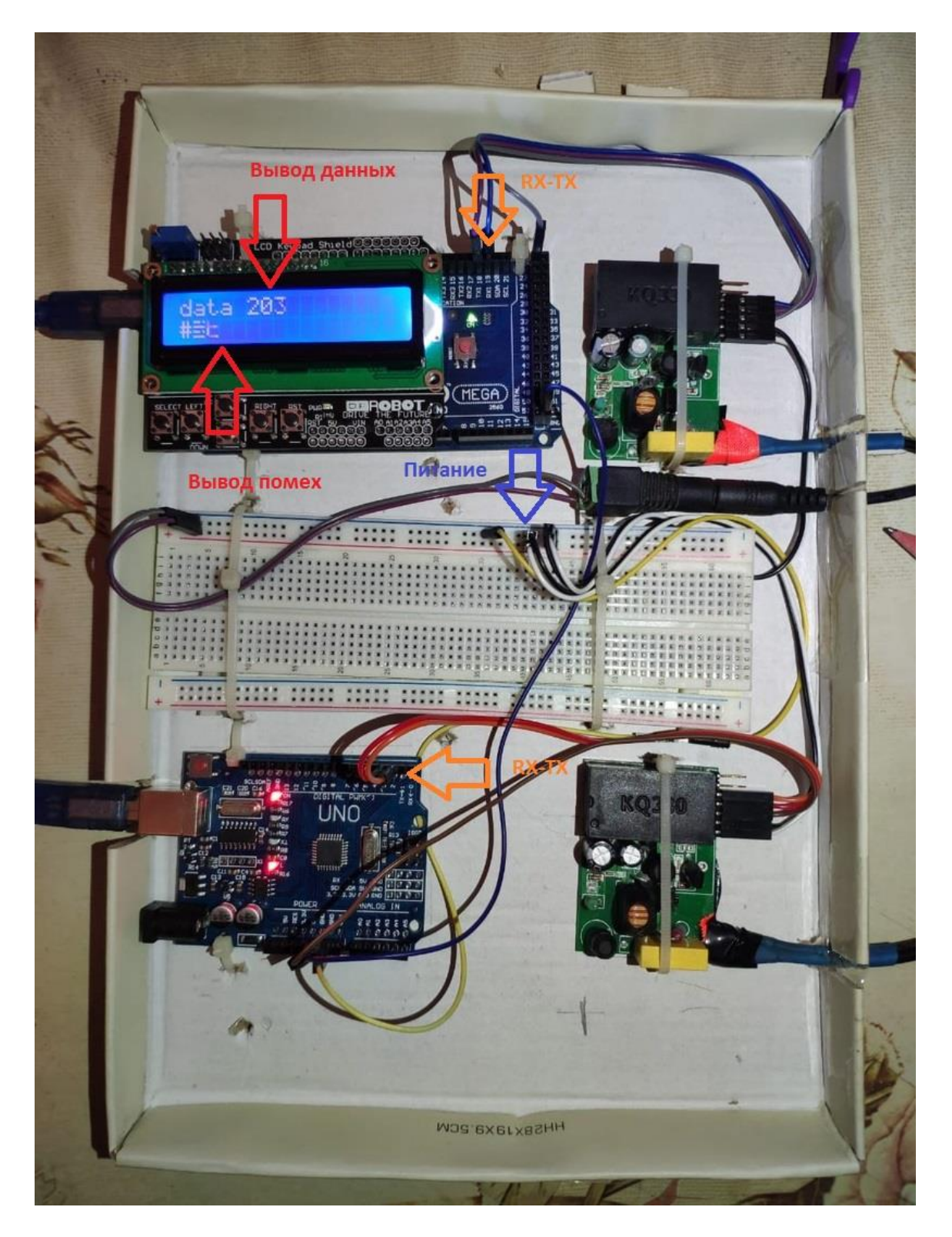

Рисунок 17 – Общий вид устройства с этапами сборки

### **3.3 Скетч**

<span id="page-39-0"></span>Так как наше устройство делится на приёмник и передатчик, то нам необходимо два скетча которые мы зальём соответственно на две платы. В качестве передатчика мы выбрали Arduino UNO, а в качестве приёмника нам будет максимально удобен Arduino АТMega 2560, так он оснащён шилдом с LSD дисплеем для удобного вывода информации. Сначала детально рассмотрим скетч Rx-приёмника. Для начала мы производим подключение библиотеки «LiquidCrystal.h», которая предназначена для работы с LSD дисплеем. Данная библиотека является стандартной для работы с текстовыми жидкокристаллическими экранами. Далее мы вводим строчку инициализации контактов в соответствии с нашими соединениями. Следующей строчкой следует тип string, который представляет собой последовательность, состоящую из нуля и более символов. У данного типа существует особенность, заключающаяся в том, что операторы равенства по определению сравнивают не ссылки, а значения объектов. Это делает проверку равенства строк более интуитивно понятной.

Хотелось бы разъяснить для чего необходима функция void setup, загрузив программу Arduino даёт нашему коду возможность поучаствовать в инициализации системы. Для этого мы должны указать микроконтроллеру команды, которые он выполнит в момент загрузки и потом забудет про них, команда будет выполнятся лишь один раз при старте системы. И именно с этой целью в нашей программе выделяется блок, в котором будут храниться эти команды.

Команда Serial1.begin задаёт скорость передачи данных по последовательному интерфейсу в битах в секунду. В нашем случае скорость равна 9600 бод, что является скорость передачи данных нашего модуля. Что наглядно видно на рисунке 18.

```
\overline{\phantom{0}}RxD
U mega2560
#include <LiquidCrystal.h>
// initialize the library with the numbers of the interface pins
LiquidCrystal lcd(8, 9, 4, 5, 6, 7):
String data IN = "";
void setup() {
  // Open serial communications and wait for port to open:
  Serial1.begin(9600);
  Serial.begin(9600);
  while (!Serial1) {
   ; // wait for serial port to connect. Needed for native USB po
  Serial1.println("Start Mega");
  Serial.println("Start Mega");
  // set up the LCD's number of columns and rows:
```
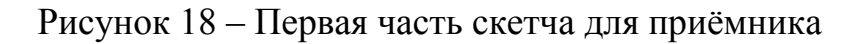

«Hello world!». Далее стандартную строку MЫ ВЫВОДИМ свидетельствующую о начале работы, если далее не происходит поступление информации с передатчика, то эта строка остаётся на экране. Также необходимо задать стандартную конфигурацию устройства составляющую 16х2 символа. Данный действия выполнены на рисунке 19.

```
lcd.begin(16, 2);
// Print a message to the LCD.
lcd.print("hello, world!");
```
#### Рисунок 19 - Конфигурация экрана

На следующем блоке показаны команды выполняющие функции обработки и принятия информации. Принимаемый нами пакет информации не должен быть равным 0. Как показано на рисунке 20, мы считываем пакет информации, при его наличии. А также отсылаем то что получили. Последняя функция данного отрывка скетча - parseInt(), служит для поиска очередного целого числа во входном потоке информации, если в течение одной секунды числа не было найдено функция автоматически возвращает нулевое значение.

```
while (Serial1.available() > 0) {
  char dt = 5erial1.read();
  data IN += dt;Serial.print(dt);
  // look for the newline. That's the end of your
  // sentence:
  int green = Serial1.parseInt();
```
#### Рисунок 20 – Работа с принятым пакетом информации

Последним блоком мы производим вывод информации на экран. Детально показано всё на рисунке 21.

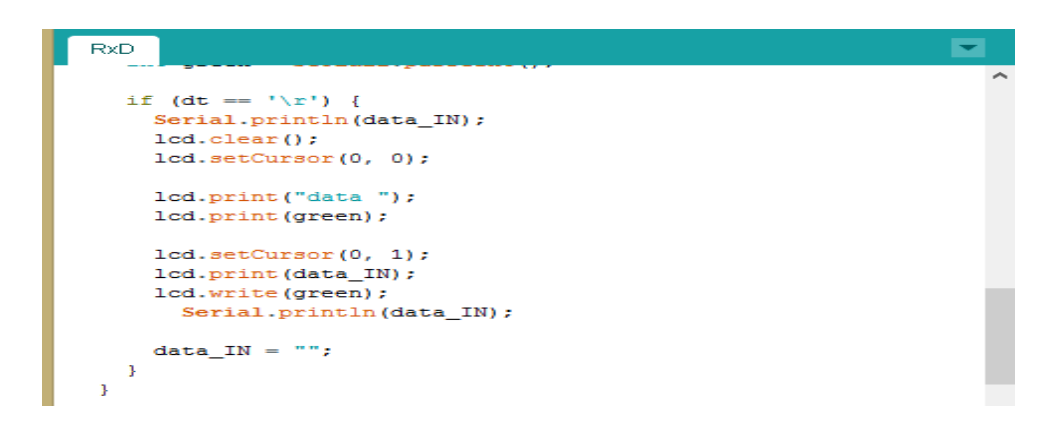

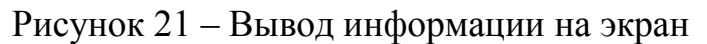

Также нам необходимо рассмотреть отдельно и детально, скетч для передатчика, на плате Arduino UNO. В принципе, что у приёмника что у передатчика, одинаковое начало скетча, за единственным исключением. Так как в передатчике отсутствует дисплей, нам не нужна библиотека для работы с лисплеем. Используемая нами библиотека SoftwareSerial позволяет реализовать последовательный интерфейс на любых цифровых выводах Ардуино с помощью программных средств, дублирующих функциональность (отсюда и название "SoftwareSerial"). Библиотека **UART** позволяет программно создавать несколько последовательных портов, работающих на скорости до 115200 бод, в нашем случае мы ограничены скоростью 9600 бод из-за модуля (рисунок 22).

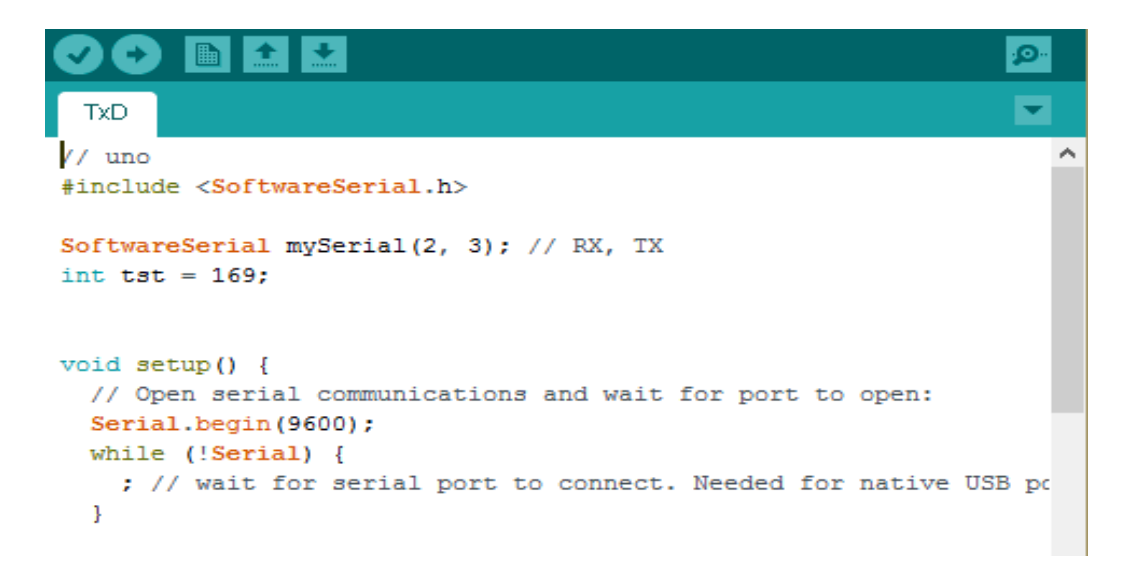

Рисунок 22 – Вводная часть скетча для передатчика

Для демонстрации было выбрана передача пакета информации, содержащей последовательность чисел от 169 до 256. Числа будут передаваться последовательно по возрастанию с задержкой в 1 секунду (рисунок 23).

```
void loop() { // run over and over
 if (tst > 256) {
   \texttt{tst} = 169;} else \{tst++t\mathbf{1}mySerial.print(tst);
  mySerial.print("#");
  mySerial.println(tst);
  //mySerial.println("*");
 Serial.println(tst);
  delay(1000);
\mathbf{I}
```
#### Рисунок 23 – Передача пакета информации

## <span id="page-42-0"></span>4 Технико-экономическое обоснование проекта

## 4.1 Оценка экономической эффективности системы

<span id="page-42-1"></span>С точки зрения экономической эффективности дипломный проект рассматривается как инвестиционный проект, где в качестве инвестиций рассматриваются все затраты, связанные с разработкой или приобретением программных средств. Данный дипломный проект рассматривает разработку устройства, необходимого для передачи данных по электрической сети и снятие помех с этой информации. Данное устройство может использоваться для отдалённого мониторинга информации, передаваемой по электрической сети, а применяемые команды позволят сократить количество помех. Общее количество инвестиций необходимое для данного проекта можно поделить на такие пункты как затраты связанные с сборкой устройства, его отладкой и его дальнейшим обслуживанием. Для нашего устройства необходим маленький штат сотрудников, состоящих из руководителя, осуществляющего контроль и кураторство при сборке и наладке устройства и инженера-программиста необходимого при дальнейшем обслуживании устройства.

были Также выполнены расчёты стоимости **BCCX** деталей  $\mathbf{M}$ дополнительных частей устройства, расчёт заработной платы, затрат необходимых для обслуживания устройства, таких как арендная стоимость помещения, налоговые отчисления, коммунальные услуги, расходы на связь и транспорт по необходимости [8].

## **4.2. Организация и планирование работ по разработке проекта**

<span id="page-43-0"></span>К разработке проекта были привлечены два человека: руководитель проекта и подрядчик (инженер-программист).

### Руководитель

выполняет задачу, контролирует ход работы и консультирует по вопросам разработки продукта. Подрядчик отвечает за проектирование информационной поддержки, разработку структур базы данных, реализацию вычислительных алгоритмов в виде готового продукта, разработку блоков интерфейса и отладку программы. Этапы разработки, этапы и содержание работы приведены в таблице 5.

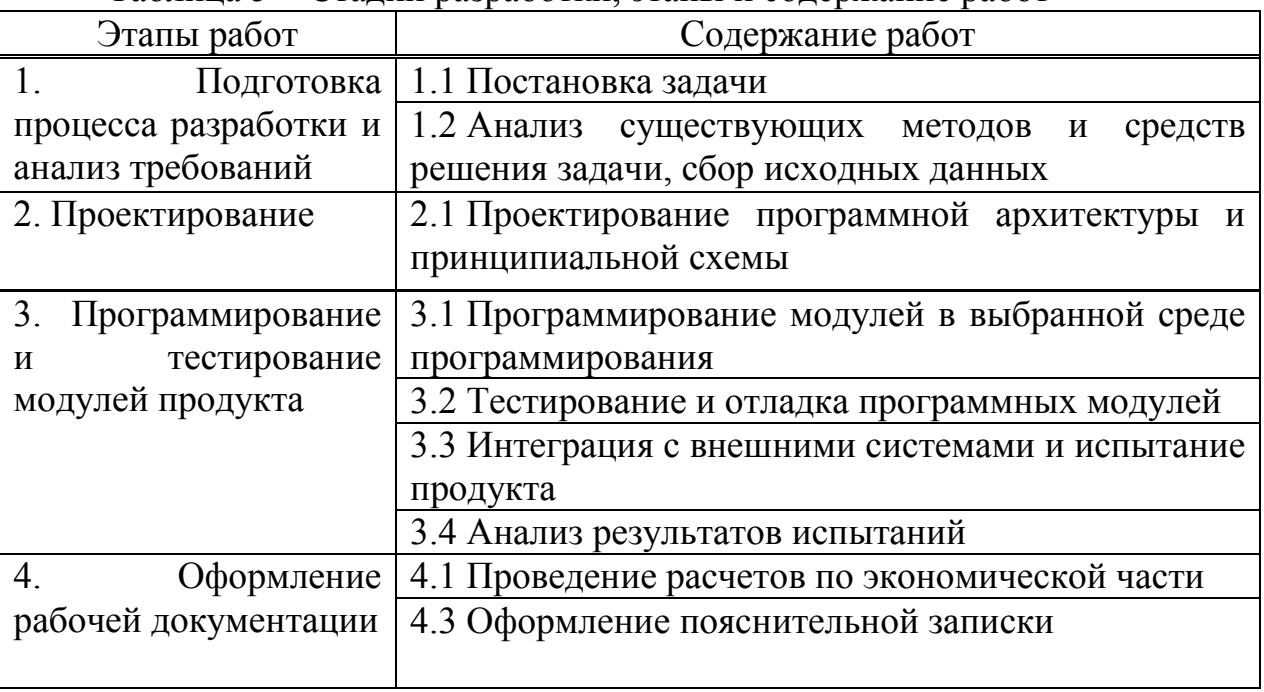

## Таблица 5 Стадии разработки, этапы и содержание работ

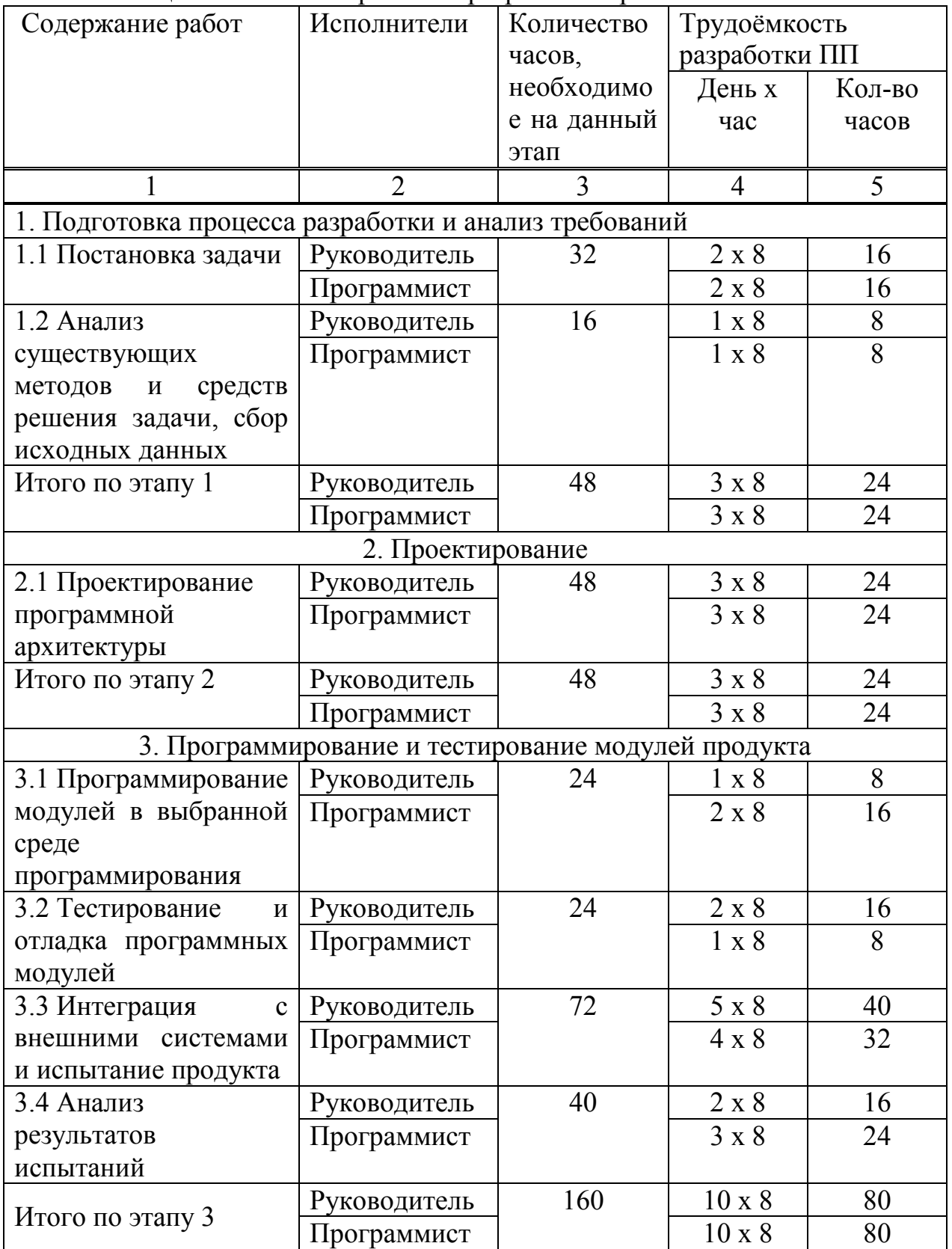

# Таблица 6 – Комплекс работ по разработке проекта

*Продолжение таблицы 6*

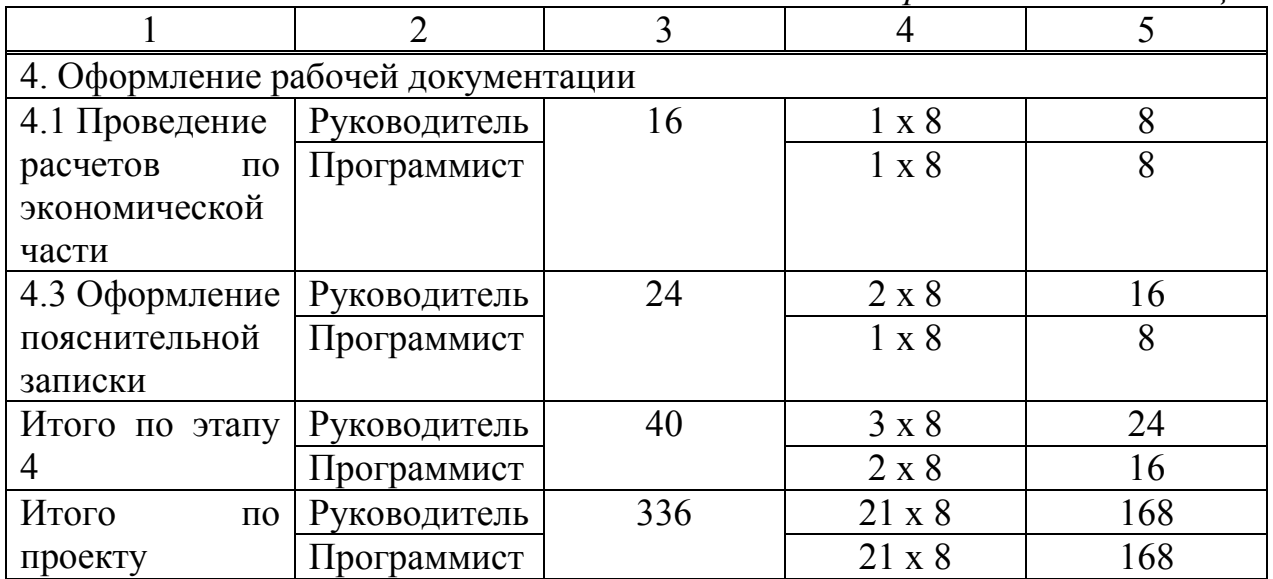

#### **4.3 Расчёт затрат на разработку проекта**

<span id="page-46-0"></span>Капитальные вложения, связанные с автоматизацией обработки информации рассчитываются по формуле:

$$
K = K_{\rm n} + K_{\rm p} \tag{1}
$$

где  $K_{\text{n}}$  - капитальные вложения на проектирование, тенге;

Кр *-* капитальные вложения на реализацию проекта, тенге.

Затраты на основную заработную плату работника i-й категории:

$$
3_{oi} = 3_{\mu\nu} t_i \tag{2}
$$

где Здн*<sup>i</sup>* – среднедневная заработная плата работника *i*-й категории, тенге/день;

 $t_i$  – количество дней, отработанных работником *i*-й категории.

Затраты времени на разработку системы по каждому исполнителю принимаются, исходя из его загрузки по графику выполнения работ (таблица 8).

Расчет основной заработной платы разработчиков проекта приведен в таблице 11 из расчета, что в месяце в среднем 21 рабочий день. Отчисления на социальные нужды учитывает 9,5 % от затрат на оплату труда всех работников, однако пенсионные отчисления не облагаются социальным налогом.

Обязательные пенсионные отчисления составят:

ОПВ = 209183.95  $*$  10% = 20 918 (тенге).

Отсюда, сумма социального налога составит:

 $CH = (209183.95 - 20198) * 9.5\% = 17953.6653$  (тенге).

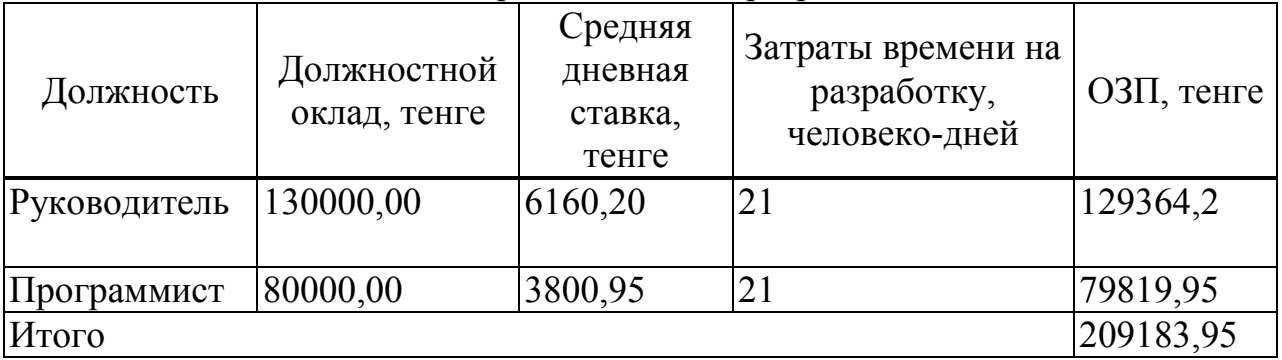

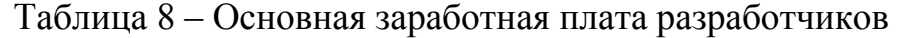

Материалы, приобретенные в процессе выполнения работы, и их стоимость приведены в таблице 9.

#### Таблица 9 - Затраты на материалы

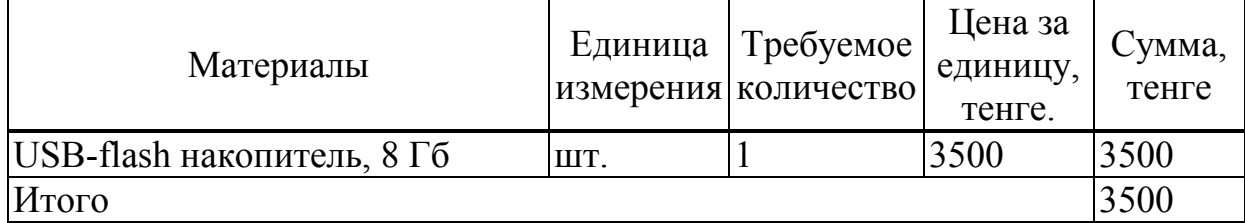

Смета затрат на разработку представлена в таблице 10.

#### Таблица 10 – Затраты на разработку

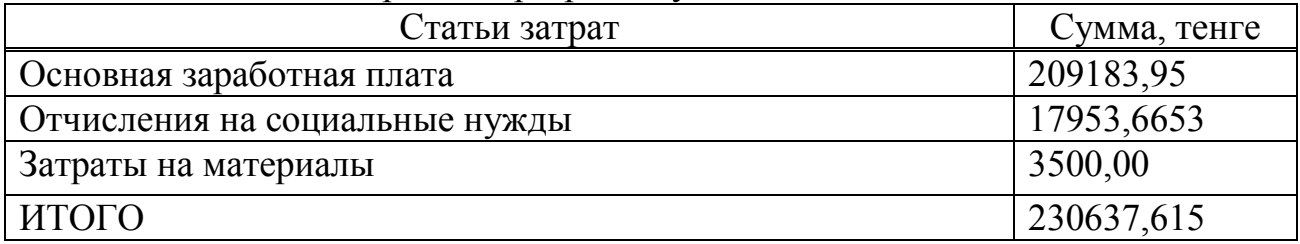

Перечень основного и вспомогательного оборудования, приобретаемого в рамках реализации рассматриваемого проекта, приведен в таблице 11.

| Наименование                    | Единица | Требуемое<br>измерения количество | Цена за<br>единицу,<br>тенге | Сумма,<br>тенге |
|---------------------------------|---------|-----------------------------------|------------------------------|-----------------|
| ПЭВМ-моноблок HP All-in-One шт. |         | 2                                 | 120000                       | 240000          |
| 3420/LH160EA/                   |         |                                   |                              |                 |
| обеспечение шт.<br>Программное  |         |                                   | 45000                        | 45000           |
| Windows10Pro                    |         |                                   |                              |                 |
| Плата Arduino ATMEGA 2560       | ШT.     | າ                                 | 5000                         | 10000           |
| Модуль передачи данных пошт.    |         |                                   | 8000                         | 16000           |
| электрической сети КQ3109       |         |                                   |                              |                 |
| Дополнительные                  | ШT.     |                                   | 3000                         | 3000            |
| комплектующие                   |         |                                   |                              |                 |
| Итого                           |         |                                   |                              | 314000          |

Таблица 11 – Приобретаемое основное и вспомогательное оборудование

Сумма амортизационных отчислений рассчитывается следующим образом:

$$
3_{am} = \frac{C_{o60p} * H_a * N}{100 * 12 * t} \tag{4}
$$

Необходимо учитывать, что в стоимость ОФ также входят затраты на такие вещи как: доставка, монтаж, установка программного обеспечения и оборудования. Норма амортизации для линейного способа начисления вычисляется по формуле (5).

$$
H_{ai} = \frac{100}{T_{HI}}\tag{5}
$$

Всё используется в течение 5 лет. Программное обеспечение – 3 года.

Данные для расчета суммы амортизационных отчислений сведены в таблицу 12.

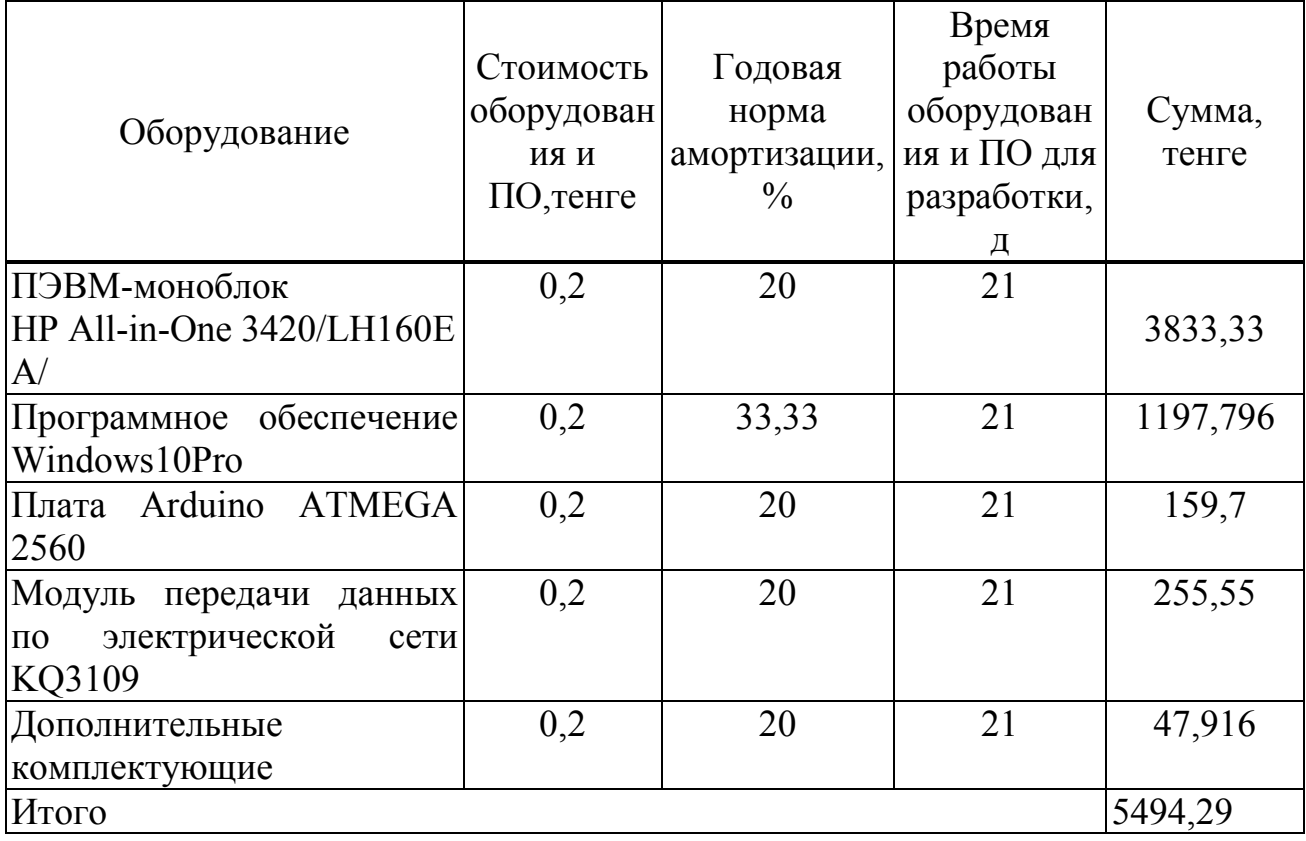

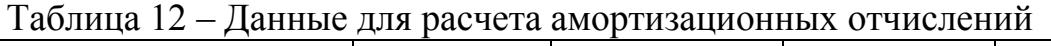

Итоговая сумма амортизационных отчислений за месяц составит:

*Зам(общ)* = 5494,29 тенге.

Затраты на оплату потребленной электроэнергии рассчитываются по формуле:

$$
3_{\circ} = \sum_{j=1}^{n} N_j t_j g_j T_{\circ}
$$
 (6)

где *N<sup>j</sup>* – установленная потребляемая мощность *j*-го вида технических средств,

*t<sup>j</sup>* – время работы *j*-го вида технических средств, час;

*gj* – коэффициент использования установленной мощности оборудования;

 $T_3$  – тариф на электроэнергию, тенге/кВт ч.

В настоящее время тариф на электроэнергию составляет 16,73 тенге/кВт ч.

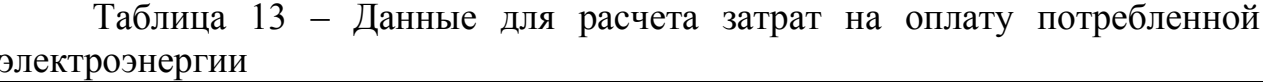

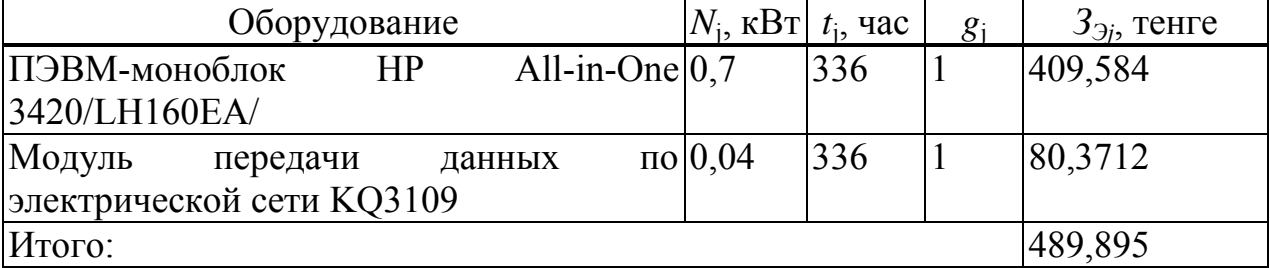

Таким образом затраты на оплату электроэнергии, потребленной оборудованием при функционировании проекта, составят:

 $3_{21} = 489,895$  тенге.

Рассчитав все возможные затраты, связанные с созданием устройства, опираясь на сделанные расчёты, мною была составлена смета общих затрат отражённая в Таблице 10.

Статья «Прочие затраты» представляет собой расходы за аренду помещения, коммунальные услуги, затраты на электроэнергию, рекламу и другие хозяйственные и организационные расходы.

Арендная плата за 1 кв.м. площади определяется:

$$
A_{\rm n}
$$
 = C x S x K1 x K2 x K3 x K4 x K5 x K6;

где  $A_n$  – ставка арендной платы за пользование помещением;

С – базовая ставка арендной платы за имущественный наем 1 кв.м. - 1,5  $MP\Pi$ :

S - арендная площадь, квадратный метр;

 $K1 = 1.0$ ;  $K2 = 1.0$ ;  $K3 = 1.0$ ;  $K4 = 1.0$ ;  $K5 = 1.0$ ;  $K6 = 1.0$ . Тогда:

 $A_{\text{H}}$  = 1.5 x 2525 x 15 x 1 x 1 x 1 x 1 x 1 x 1 = 56812.5 reme.

Расходы на электроэнергию представлены в таблице 14.

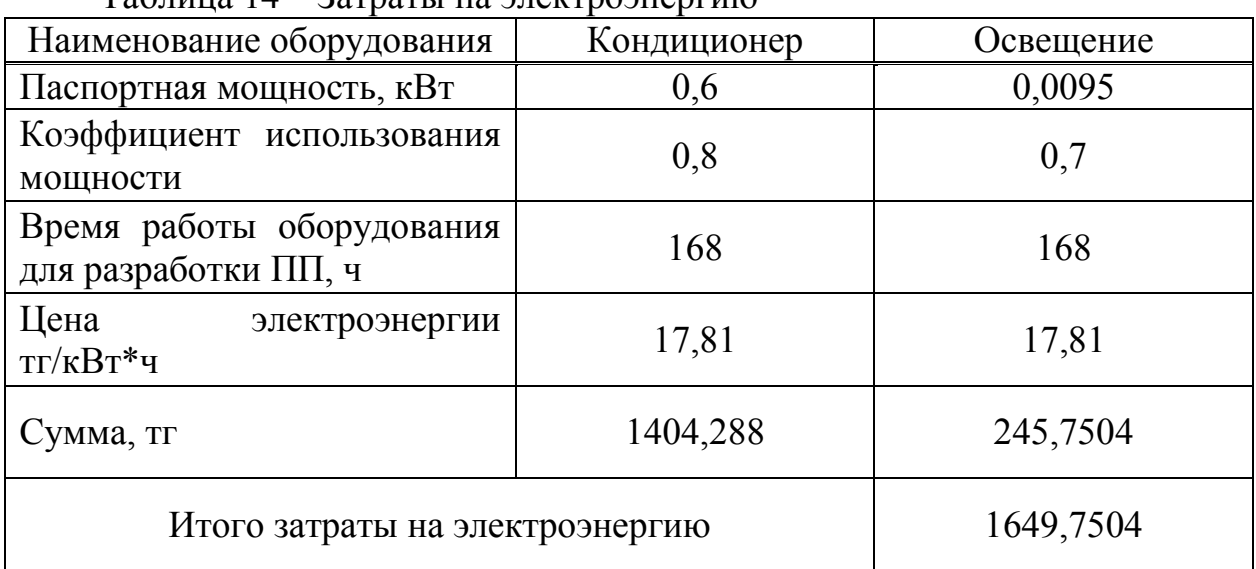

Таблица 14 – Затраты на электроэнергию

При разработке, информационной системы были использованы ресурсы Интернета, расходы на который составили 5500 тенге в месяц. Арендная плата за месяц составляет 56812,5 тенге. Расходы за электроэнергию 1649,7504 тенге в месяц. Итого по прочим затратам сумма составляет 63962,2504 тенге.

Таблица 15 – Смета затрат на разработку проекта

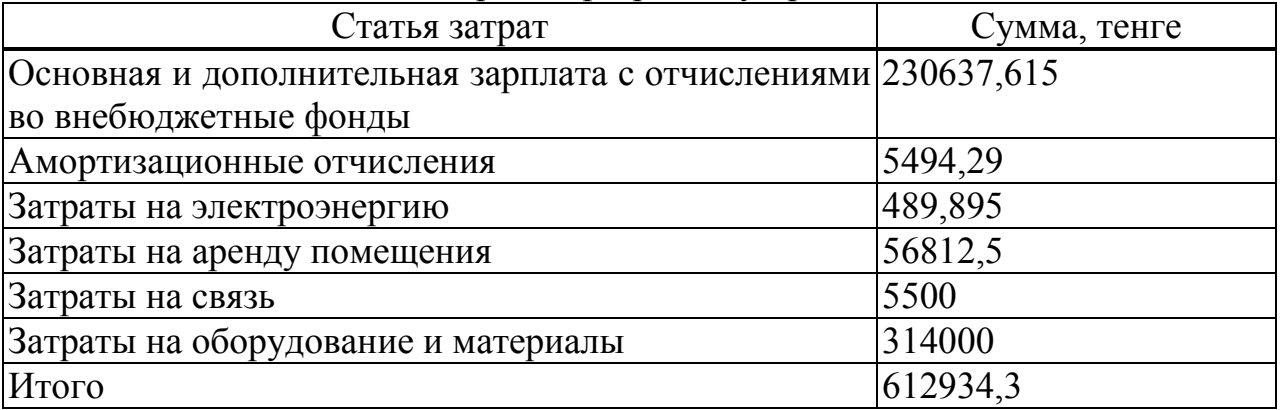

#### 4.4 Оценка эффективности внедрения устройства

<span id="page-51-0"></span>Величина возможной цены устройства устанавливается на основе эффективности, качества и сроков её выполнения на уровне. Отвечающем экономическим интересам заказчика и исполнителя и вычисляется по формуле  $(7)$ .

$$
II_{\bar{A}} = 3_{\rm{Hup}} (1 + \frac{P}{100})
$$
 (7)

где Р- средний уровень рентабельности устройства, в нашем случае 20%

$$
II_{\pi} = 298934.3 * (1 + 0.2) = 358721.16(\text{centre}).
$$

Далее определяется цена реализации с учётом налога на добавленную стоимость (НДС), ставка НДС (12%) устанавливается законодательно.

 $II<sub>P</sub> = 358721,16 + 358721,16 * 0,12 = 401767,699$ (тенге).

Рассчитанная возможная цена устройства составляет 401767.699 тенге.

Затраты на решение задачи без использования программного средства рассчитываются по формуле (8):

$$
3_{\text{rp}} = \Phi 3\Pi_{\text{p}} + \text{OT}_{3/\text{n}} \tag{8}
$$

где ФЗП<sub>р</sub> - фонд заработной платы группы лиц, решающих данную задачу;

 $OT_{\nu}$  – отчисления на социальные нужды (9,5%).

Фонд заработной платы работников определяется по формуле (9):

$$
\Phi 3\Pi_{\rm p} = 3\Pi_{\rm p} * N * 12
$$

9)

где  $3\Pi_p$  – оклад работника, тенге/месяц;

N - количество работников.

Оклад работника составляет 150 000 тенге в месяц

Исходя из этого, фонд заработной платы сотрудников за год составляет:

$$
\Phi 3\Pi_{\rm p} = 150\ 000 * 12 = 1\ 800\ 000\ \text{rentre.}
$$

$$
OT_{3/\Pi} = (\Phi 3\Pi_p - \Phi 3\Pi_p * 10\%) * 9,5\% = (1\ 800\ 000 - 1\ 800\ 000 * 0,1) ** 0,095 = 153900 \text{ re} +.
$$

Подставив полученный в формулу (6) и рассчитаем затраты на решение задачбез использования программного продукта:

$$
3_{\rm rn} = 1\,800\,000 + 153900 = 1\,953\,900\,\text{rentre.}
$$

Годовые затраты машинного времени на решение задачи определяются по формуле  $(10)$ :

$$
3_M = K \ast q \ast 12 \tag{10}
$$

где К - количество часов использования ПК в месяц;

q – стоимость часа аренды сервера (146 тенге/час).

С учетом 8 часового рабочего дня, а также 24 рабочих дней в месяц, получаем часы использования ПК в месяц К=336 час. Исходя из этого получим:

 $3<sub>M</sub> = 336 * 146 * 12 = 588672$  Tehre.

Экономия затрат от внедренияпрограммного продукта определяется по формуле:

$$
\Theta = 3_{\text{rp}} - 3_{\text{OM}} \tag{11}
$$

где З<sub>тр</sub> - затраты до внедрения системы;  $3<sub>ow</sub> - 3a$ траты после внедрения системы. Подставив значения получим следующее:

$$
3 = 1953900 - 588672 = 1364328
$$

Срок окупаемости программного продукта определяется по формуле  $(12)$ :

$$
T_{\text{ok}} = C/3 \tag{12}
$$

где С - затраты на разработку и внедрение системы, тенге; Э - экономия затрат от внедрения системы, тенге/год. Подставив значения, получим:

 $T_{\text{OK}} = 612934,3/1364328 = 4$  (месяца).  $E_{H}$  – нормативный коэффициент эффективности капитальных вложений  $(E_{\rm H} = \text{при}$ быль/затраты):

$$
E_{\text{H}} = 1\,364\,328\,/\,612934.3 = 2,225.
$$

## **5 Безопасность жизнедеятельности**

## <span id="page-53-1"></span><span id="page-53-0"></span>**5.1 Перечень и анализ основных опасных и вредных факторов в рабочем помещении и на рабочем месте пользователя устройства**

Производственный персонал состоит из менеджера и инженерапрограммиста. Разработчик программного обеспечения и менеджер должны иметь организованную для них рабочую среду и выполнять свои функциональные задачи с использованием компьютера, нашего устройства и глобальной сети Интернет. В результате этой работы проведен анализ наиболее важных опасных и вредных факторов на рабочем месте и на рабочем месте вышеуказанных сотрудников.

Рабочее место сотрудников находится в одном из зданий в одноэтажном кирпичном здании на окраине города, недалеко от автомагистралей [9].

Внутренние размеры помещения:

- длина: 5 м;
- ширина: 4 м;
- Высота от пола до потолка: 3 м.
- Вдоль одной из длинных стен комнаты 2 окна шириной 1,5 м и высотой 1,5 м.

Классификация опасных и вредных факторов производства основана на стандарте ГОСТ 12.0.003 74 «Опасные и вредные факторы производства. Классификация» и выделяет следующие группы факторов:

- физически;
- химическая;
- биологический;
- психофизиологический.

Следующие физические факторы могут отрицательно повлиять на работу инженера склада в складском помещении:

- отклонения от нормальных климатических условий в рабочей зоне (температура воздуха и материалов, влажность и подвижность воздуха в рабочей зоне);
- повышенное электромагнитное излучение;
- повышенное напряжение в цепи (риск поражения электрическим током при напряжении 220 вольт, необходимый для питания компьютера и другого электронного оборудования);
- повышенный уровень шума на рабочем месте;
- повышенный уровень вибрации;
- повышенное статическое электричество;
- повышенная запыленность и газовое загрязнение рабочей зоны;
- недостаток естественного света или недостаток естественного света;
- низкая освещенность рабочей зоны;
- повышенная яркость света;

прямой и отраженный блеск.

Из психофизиологических факторов на инженера-программиста склада могут влиять:

В анализаторы перенапряжения входит;

однообразие работы.

Влияние вредных факторов может привести к ухудшению физического и психологического состояния человека, возникновению профессиональных заболеваний.

## **5.2 Микроклимат**

<span id="page-55-0"></span>Обеспечение оптимальных метеорологических условий (микроклимата) в рабочей зоне является необходимым условием нормальной трудовой деятельности пользователя ЭВМ. Микроклимат на рабочем месте пользователя ЭВМ нормируется согласно ГОСТ 12.1.005-88 (Система стандартов безопасности труда. Общие санитарно-гигиенические требования к воздуху рабочей зоны) и СНиП 2.04.05-91.

Микроклимат определяется сочетанием следующих параметров:

- температура воздуха;
- относительная влажность воздуха;
- скорость движения воздуха в рабочей зоне;
- интенсивность теплового излучения.

Скорость воздуха V является вектором усредненной скорости движения воздушных потоков под действием различных движущих сил.

Относительная влажность характеризует содержание влаги в воздухе и представляет собой отношение молярной доли водяного пара в воздухе к максимально возможной при данной температуре.

Измерение параметров микроклимата помещений происходит с помощью приборов непрерывного и периодического измерения. Измерения проводятся не менее пяти раз за смену на высоте 1,5 м над землей и повторяются в разное время дня и года.

Ртутные и спиртовые термометры используются для измерения температуры воздуха, относительной влажности - психрометров, скорости воздуха - анемометра и кататермометра.

Неблагоприятные метеорологические условия в рабочей области пользователя компьютера (то есть условия, в которых значения некоторых или всех вышеперечисленных параметров превышают допустимые пределы) ухудшают работоспособность и здоровье человека и снижают производительность труда. Для достижения нормальных условий труда были установлены стандарты по микроклимату (ГОСТ 12.1.005 88 «Стандарты гигиены труда и техники безопасности Общие требования гигиены воздуха в рабочей зоне»). Эти стандарты устанавливают оптимальные и допустимые значения для температуры, влажности, скорости воздуха и интенсивности теплового излучения для рабочей зоны, принимая во внимание избыток видимого тепла, серьезность выполняемой работы и времена года.

> оптимальная температура воздуха в рабочей зоне должна находиться в диапазоне от 18 °С до 20 °С, допустимая - от 17 °С до 23 °С;

 относительная влажность: оптимальная – 40-60 %, допустимая - 75%;

– скорость движения воздуха: оптимальная – не более  $0.2$  м/с, допустимая – не более 0,3 м/с.

Для теплого периода года установлены следующие нормы:

 температура воздуха в рабочей зоне: оптимальная – 21-23 °С, допустимая  $-18-27$  °C:

относительная влажность: оптимальная – 40-60%, допустимая – 65% (при 26 °С);

– скорость движения воздуха: оптимальная – не более 0,3 м/с, допустимая – 0,2-0,4 м/с.

Падение температуры воздуха по высоте рабочей зоны допускается до 3 ° С. Горизонтальные колебания температуры воздуха в рабочей зоне допустимы при умеренных нагрузках до 5 ° C. В то же время абсолютные значения температуры воздуха, измеряемые в течение смены на разных высотах и в разных частях помещения, не должны превышать пределы допустимых значений.

В холодное время года следует защищать рабочее место от радиационного охлаждения через стеклянные поверхности оконных проемов, а в теплое время года от прямых солнечных лучей (шторы, жалюзи).

Интенсивность теплового излучения от нагретых поверхностей приборов, осветительных приборов и солнечного излучения не должна превышать 100 Вт / м2, если не более 25% поверхности тела и 70 Вт / м2 облучаются поверхностным излучением от 25% до 50 %%.

При благоприятном сочетании параметров микроклимата человек испытывает состояние теплового комфорта, которое является важной предпосылкой для высокой продуктивности и предотвращения заболеваний.

Чтобы создать оптимальный микроклимат в рабочем пространстве пользователя, компьютер системы отопления и кондиционирования должен быть установлен таким образом, чтобы ни работающий, ни теплый, ни холодный воздух не направлялись. Обеспечить вентиляцию в дополнение к естественной вентиляции. Наилучшим вариантом является кондиционирование воздуха, то есть обработка воздуха и поддержание его состояния в помещении в соответствии с конкретными требованиями (заданная температура, влажность и т. д.). Независимо от изменений наружного воздуха и условий в самой комнате. если температура воздуха в помещении превышает 25 ° С.

58

#### <span id="page-57-0"></span>**5.3 Расчёт наружных тепловых нагрузок**

Данные нагрузки представлены следующими составляющими:

 теплопоступления или теплопотери в результате разности температур снаружи и внутри здания через стены, потолки, полы, окна и двери;

 разность температур снаружи здания и внутри него летом является положительной, в результате чего имеет место приток тепла снаружи во внутрь помещения; и наоборот – зимой эта разность отрицательна и направление потока тепла меняется;

 теплопоступления от солнечного излучения через застекленные площади; данная нагрузка проявляется в форме ощущаемого тепла;

теплопоступления от инфильтрации.

В зависимости от времени года и времени суток наружные тепловые нагрузки могут быть положительными.

Теплопоступления и теплопотери в результате разности температур определяются по формуле (13):

$$
Q_{\rm orp} = V_{\rm nom} * X_{\rm o}(t_{\rm H} - t_{\rm B})
$$
\n(13)

где V<sub>пом</sub> – объем помещения, м<sup>3</sup>: V<sub>пом</sub> = 4,2\*3\*2,5 = 31,5 м<sup>3</sup>;

 $X_0$  – удельная тепловая характеристика,  $Br/M^{30}C$ ;

t<sub>Нрасч</sub> – наружная температура (параметр А). Для холодного периода – средняя температура самого холодного месяца в 13 часов, для теплого периода – средней температуре самого жаркого месяца в 13 часов;

 $t_{\text{Bnacy}}$  – внутренняя температура, выбирается с учетом комфортных условий или технологических требований, предъявляемых к производственным процессам.

Для теплого времени года

 $t_{\text{Hpacu}} = 29.4 \text{ }^0\text{C}$  $t_{\text{Bnacy}} = 24^{0}C$ 

 $Q_{\text{orn}} = 60 \cdot 0.42 \cdot 5.4 = 136.08$  Br.

Для холодного времени года  $t_{\text{Hpacu}} = -9 \text{ }^0\text{C}$  $t_{\rm Bpacy} = 20 \ ^0C$ 

$$
Q_{\rm orp} = 60 \cdot 0.42 \cdot 29 = 730 \,\rm BT.
$$

Избыточная теплота солнечного излучения в зависимости от типа стекла почти до 90% поглощается средой помещения, остальная часть отражается. Максимальная тепловая нагрузка достигается при максимальном уровне излучения, которое имеет прямую и рассеянную составляющие. Интенсивность излучения зависит от ширины местности, времени года и времени суток.

Теплопоступление от солнечного излучения через остекление определяется по формуле:

$$
Q_{\rm p} = (q^I F_0^I + q^{II} F_0^{II}) * \beta_{\rm c.s}
$$
\n(14)

где q<sup>I</sup>, q<sup>II</sup> - тепловые потоки от прямой и рассеянной солнечной радиации,  $B_T/m^2$ 

 $F^I_{o}$ ,  $F^I_{o}$  – площади светового проема, облучаемые и необлучаемые прямой солнечной радиацией, м<sup>3</sup>;

 $\beta_{c3}$  – коэффициент теплопропускания.

 $\beta_{0.2} = 0.15$ .

При отсутствии наружных затеняющих козырьков, ребер и т. д. для периода облучения остекления солнцем, когда его лучи проникают через окно в помещение  $F^I_{o} = F_o$ ;  $F^I_{o} = 0$ .

 $q_{\text{\tiny BH}}$ ;  $q_{\text{\tiny BP}}$  – тепловые потоки от прямой рассеянной радиации,  $B_T/m^2$ . Для широты в  $44^{\circ}$  СШ после полудня в 12-13 ч. при расположении 3:

 $q_{BP} = 65 \text{ Br/m}^2$ ;

 $F_0 = nS_0 = 2^* (1.5^*1.5) = 2^*2.25 = 4.5$   $m^2$  – площадь светового проема (n – число окон;  $S_0$  – площадь 1 окна);

 $K_1$  - коэффициент затемнения остекления переплетами  $(K_{1}^{T_{1}} - \pi)$ проемов в тени).

 $K^T = 1.28$ ;  $K_2$  - коэффициент загрязнения остекления.  $K_2 = 0.95$ .

Тогда:

$$
Q_n = 65 \cdot 1,28 \cdot 0.95 \cdot 0.15 \cdot 4,5 = 53,35
$$
 Br.

Внутренние нагрузки в жилых, офисных или относящихся к сфере обслуживания помещениях слагаются в основном из тепла:

- выделяемого людьми;
- выделяемого лампами и осветительными, электробытовыми приборами;
- выделяемого компьютерами, печатающими устройствами.

В производственных и технологических помещениях различного назначения дополнительными источниками тепловыделений могут быть: нагретое производственное оборудование, горячие материалы, в том числе жидкости и различного рода полуфабрикаты, продукты сгорания и химических реакций.

Теплопоступления от людей зависит от интенсивности выполняемой работы и параметров окружающего воздуха. Тепло, выделяемое человеком, складывается из ощутимого (явного), то есть передаваемого в воздух помещения путем конвекции и лучеиспусканий, и скрытого тепла. затрачиваемого на испарение влаги с поверхности кожи и из легких.

Летом при 24 <sup>0</sup>С один мужчина выделяет явного тепла 67 Вт, а общего – 102 Вт. Женщина выделяет 85% от нормы тепловыделений взрослого мужчины. Тогда выделение явного тепла в помещении составит:

$$
Q_{\pi}^{\rm s} = 67 * 5 + 67 * 2 * 0.85 = 448.9 \text{ Br.}
$$

А выделение общего тепла:

$$
Q_{\rm n}^{\rm o}=102*5+102*2*0.85=689.4\,\rm{Br}.
$$

Зимой при 20<sup>0</sup>С один мужчина выделяет явного тепла 82 Вт, а общего – 103 Вт. Тогда выделение явного тепла в помещении составит:

 $Q_3^{\text{\tiny R}} = 82 * 5 + 82 * 2 * 0,85 = 551,9 \text{ Br}.$ 

А выделение общего тепла:

$$
Q_3^0 = 103 * 5 + 103 * 2 * 0.85 = 952.75
$$
 Br.

Теплопоступление от осветительных приборов, оргтехники и оборудования рассчитывается следующим образом. Теплопоступление от ламп определяется по формуле (15):

$$
Q_{\text{oCB}} = \eta * N_{\text{oCB}} * F_{\text{noJ}}
$$

(15)

где η – коэффициент перехода электрической энергии в тепловую (для лампы накаливания η=0,92-0,97);

 $\rm N_{ocs}$  — установленная мощность ламп (N=9,5 Вт/м $^2$ );  $F_{\text{non}} - \text{площадь пола:}$ 

$$
F_{\text{no} \pi} = 4 * 5 = 20 \text{ m}^2
$$

Тогда:

$$
Q_{\text{oCB}} = 0.25 * 9.5 * 20 = 47.5 \text{ Br.}
$$

Тепло, выделяемое производственным оборудованием, определяется по формуле:

$$
Q_{06} = 0.1 * 0.8 * 8 = 0.64 \text{ kBr}.
$$

Теплопритоки, возникающие за счет находящейся оргтехники, - это 30% мощности оборудования:

$$
Q_{\rm opr} = 0.1 * 8 * 0.3 = 0.24 \,\mathrm{kBr}.
$$

#### **5.4 Расчёт теплового баланса помещения**

<span id="page-60-0"></span>На основании выполненных расчетов составим баланс теплопоступлений в помещении по формуле (16):

$$
Q_{\mu 36} = Q_{\rm p} + Q_{\rm s} + Q_{\rm oCB} + Q_{\rm o6} + Q_{\rm opr} + Q_{\rm orp} \tag{16}
$$

Лето:

$$
Q_{\mu 36} = 53,35 + 448,9 + 47,5 + 640 + 240 + 136,08 = 1565,83
$$

Зима:

$$
Q_{\mu 36} = 53,35 + 551,9 + 47,5 + 640 + 240 + 730 = 2262,75
$$
 \nQ<sub>436</sub>

Так как тепловой баланс для зимы больше летнего теплового баланса, то рассчитаем теплонапряженность воздуха по формуле:

$$
Q_{\rm H} = \frac{Q_{\rm H363\,HMA} * 860}{V_{\rm HOM}} = \frac{2262,75 * 860}{60} = 32,43 \frac{\rm KKAJ}{\rm M^3}.
$$

При  $\mathcal{Q}_\text{H}$ >20ккал/м<sup>3</sup>,  $\Delta t = 8 \text{ °C},$ 

Определение количества воздуха, необходимое для поступления в помещение:

$$
L = \frac{Q_{\mu 36} * 860}{c * \Delta t} \frac{2262.75 * 860}{0.24 * 8 * 1206} = 840.4 \text{ m}^3/\text{vac}.
$$

где С=0,24 ккал/(кг°\*C) – теплоемкость воздуха,  $\gamma$ =1,206 кг/м $^3$  – удельная масса приточного воздуха. Определение кратности воздухообмена:

$$
N = \frac{L}{V_{\text{nom}}} = \frac{840.4}{60} = 14,007.
$$

#### 5.5 Выбор оптимального кондиционирования помещения

<span id="page-61-0"></span>Исходя из полученных данных, выберем кондиционер сплит-системы настенного типа.

| Эл.          | $\pi$ | Потребл | Удален       | Произв             | Размер,      | Расход  | Размер,      |  |
|--------------|-------|---------|--------------|--------------------|--------------|---------|--------------|--|
| питание,     | ЭЛ    | ток, А  | влаги,       | $\Pi$ <sup>O</sup> | MМ           | воздуха | MM           |  |
| $B/\Gamma$ H | мощн, |         | $\mathrm{J}$ | теплу,             |              | (внешн  |              |  |
|              | Bт    |         |              | BT                 |              | блок),  |              |  |
|              |       |         |              |                    |              | $M^3/H$ |              |  |
| 230/1/50     | 1603  | 6,9     | 2,2          | 5542               | L 967        | 2200    | L 800        |  |
|              |       |         |              |                    | H 300        |         | H 640        |  |
|              |       |         |              |                    | <b>B</b> 195 |         | <b>B</b> 280 |  |

Таблица 16 - Основные технические характеристики настенного конлиционера серии СР фирмы DELONGHI (Италия) 230/50 Молель СР40

Во внешнем блоке находятся компрессор, конденсатор и вентилятор. Внешний блок можно установить на стене здания, на крыше или на чердаке, в подсобном помещении или на балконе, то есть в таком месте, где горячий конденсатор может продуваться атмосферным воздухом более низкой температуры.

Внутренний блок устанавливается непосредственно  $\overline{R}$ кондиционируемом помещении и предназначен для охлаждения или нагревания воздуха, фильтрации его и создания необходимой подвижности воздуха  $\overline{B}$ помещении. Внутренние блоки поддерживают заданную температуру, обеспечивают равномерное распределение воздуха в помещении и работают практически бесшумно (уровень шума 35-38 дБ).

Управление работой настенного кондиционера производится  $\mathbf{c}$ позволяет дистанционного пульта, который задать режим работы кондиционера: обогрев, охлаждение, осушку, вентиляцию, ночной режим; которую задать требуемую температуру, должен поддерживать автоматически; выбрать режим работы вентилятора: настроить таймер, ИЛИ выключит кондиционер который ВКЛЮЧИТ  $\mathbf{B}$ заданное время: автоматически регулировать положение направляющих шторок и изменить таким образом направление задать требуемую температуру, которую должен поддерживать автоматически; выбрать режим работы вентилятора: настроить таймер, который включит или выключит кондиционер в заданное время; автоматически регулировать положение направляющих шторок и изменить таким образом направление воздушного потока.

63

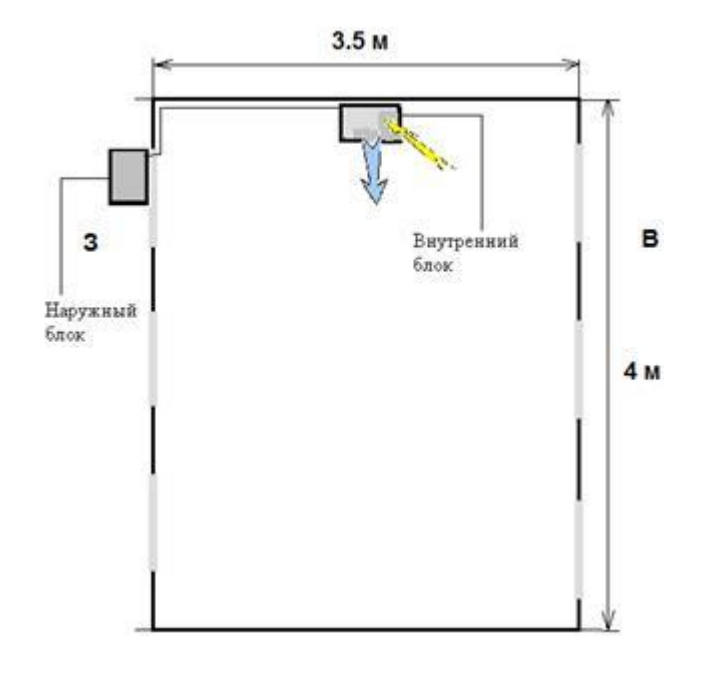

Рисунок 24 – Схема расположения кондиционера в производственном помещении

Для выбранного помещения данная модель кондиционирования является устаревшей, и нам необходимо подобрать новую более современную модель кондиционера. И идеально для данной площади подходит такая модель как, «MIDEA MSMA-09HRN1», так как его технические характеристики идеально подходят нашему помещению. Тип данного кондиционера - это настенная сплит- система, он подходит для помещений площадью от 25 до 30 кв.м., также у данной модели существуют таке незаменимые функции как: автоматическая очистка, режим быстрого охлаждения и контроля температуры и влажности, таймер и и дистанционное управление. Данный кондиционер обладет низким уровнем шума от 29 до 34 дБ. И относительно небольшими габаритами как внутреннего, так и внешного блока.

#### **Заключение**

<span id="page-63-0"></span>В заключении данного дипломного проекта хотелось бы сделать несколько выводов последовательно по всем разделам. У технологии PLC очень много возможностей, как и в плане исследований, так и в сфере передачи данных. Очень жаль, что данная технология не получила большего распространения и больших сфер применения. В первой части данной работы были детально изучены, как и принцип работы в устройствах, так и теория помех в сети, методы борьбы с ними, и вкратце методы передачи информации по электрическим сетям. Далее мною был детально описан сам модуль передачи данных по электрическим сетям, со всеми техническими характеристиками, сферами применения и минусами работы. В части посвящённой оценке экономической эффективности проекта, были произведены расчёты суммы необходимой для реализации и работы устройства. Срок окупаемости данного проекта был достаточно высоким, а средства необходимые для сборки, отладки и обслуживания устройства низкими. В части называемой «Безопасность жизнедеятельности» был произведён расчёт микроклимата в помещении, и исходя из этого была заменена система кондиционирования на более новую и современную.

<span id="page-64-0"></span>1 Бростилов С.А, Горячев Н.В, Бростилова Т.Ю. Метрологический анализ измерительной подсистемы информационно-измерительной системы для исследования средств воздушного охлаждения // Труды международного симпозиума Надежность и качество. 2014. Т. 2. С. 127-129.

2 Воробьев Д.В., Горячев Н.В., Юрков Н.К. Применение унифицированных электронных модулей при создании генератора гармонических колебаний // Молодой ученый. – 2014. –№20. – С.114-117.

3 Горячев Н.В, Танатов М.К, Юрков Н.К. Исследование и разработка средств и методик анализа и автоматизированного выбора систем охлаждения радиоэлектронной аппаратуры // Надежность и качество сложных систем. 2013. №3. С. 70-75.

4 Жданов В.В Методы имитационного моделирования отказов радиоэлектронной аппаратуры // Новые информационные технологии в автоматизированных системах. 2012. № 15. С.253-262.

5 Петрянин Д.Л., Горячев Н.В., Юрков Н.К. Анализ систем защиты информации в базы данных / // Труды международного симпозиума Надежность и качество. 2013. Т. 1 С. 115-122.

6 Подложенов К.А., Горячев Н.В., Юрков Н.К. Разработка энергосберегающих технологии для теплиц // Современные информационные технологии. 2012.№15. С. 193-194

7 Сивагина Ю.А., Граб И.Д., Горячев Н.В., Обзор современных симплексных ретрансляторов радиосигналов // // Труды международного симпозиума Надежность и качество. 2012.

8 Экономика связи и предпринимательская деятельность, методические указания к выполнению лабораторных работ – Боканова Г.Ш., Бекишева А.И. – Алматы, АУЭС - 2015г.

9 Безопасность жизнедеятельности: Методические указания к выполнению раздела в дипломных проектах / М.К. Дюсебаев. – Алматы: АУЭС, 2014.

10 Сайт https://esu.citis.ru/dissertation – [статья «Применение технологий](https://esu.citis.ru/dissertation)  [PowerLine](https://esu.citis.ru/dissertation)»

[11](https://esu.citis.ru/dissertation) Сайт [http://www.kazedu.kz/referat](https://users.antiplagiat.ru/go?to=dDatDimeYe1W4SIhmlfjhvxN2gVFFIT0r9bUEnzV9Cv9nCvu5jhevpEpjVu3JTKGJqTRmyPp4UjETiQcK8uKTkCrUbskMFc3fKP7ciPednzPBWou0e5V9bOZOST9FLru0&next=do) - статья «Технология PLC»